## **Informationen zur Heinrich KG**

## **1 Unternehmensbeschreibung**

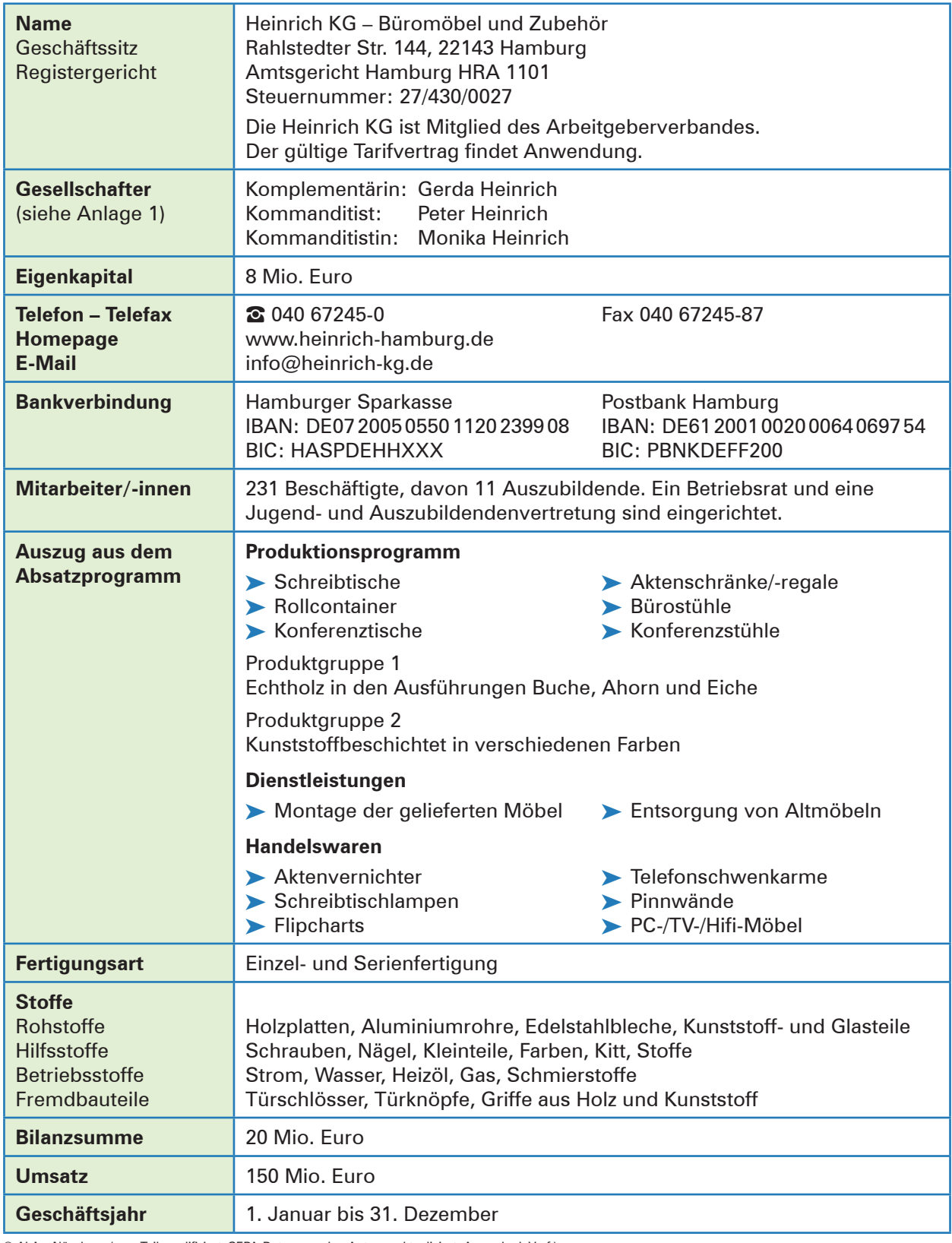

© AkA – Nürnberg (zum Teil modifiziert, SEPA-Daten von den Autoren aktualisiert, Anmerk. d. Verf.)

### **2 Auszug aus dem Handelsregister Anlage 1**

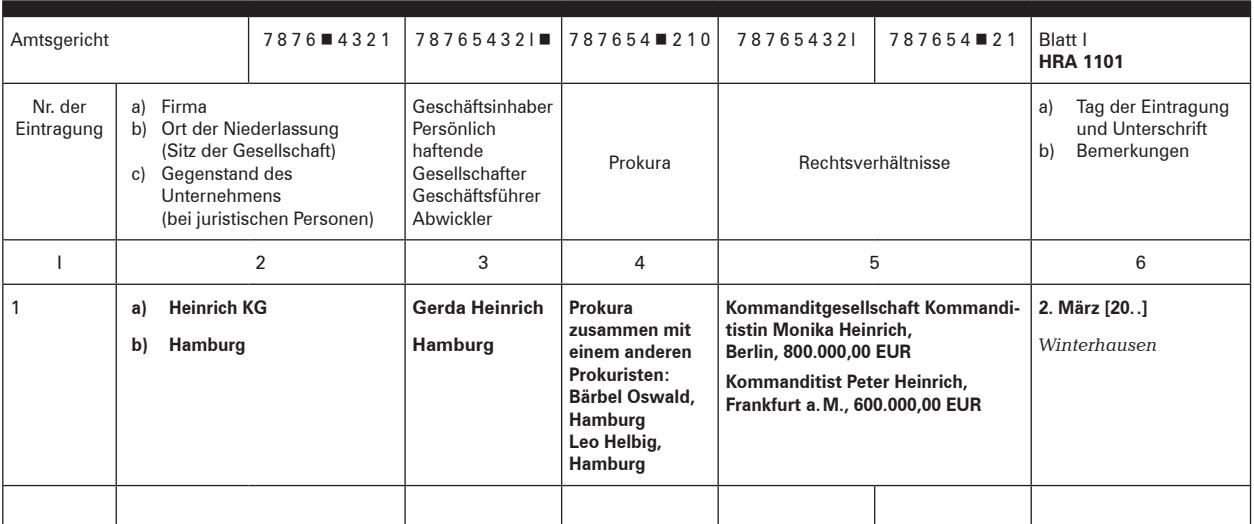

© AkA – Nürnberg

## **3 Auszug aus dem Gesellschaftsvertrag**

- § 4 Geschäftsführung und Vertretung sind gemäß § 164 HGB geregelt.
- § 6 Die Komplementärin erhält für die Geschäftsführungstätigkeit vorab eine monatliche Vergütung von 6.000,00 EUR.

Der nach Abzug der Vorabvergütung verbleibende Reingewinn wird wie folgt verteilt:

- ▶ Komplementärin Gerda Heinrich erhält 50%,
- ▶ Kommanditistin Monika Heinrich erhält 30%,
- ³ Kommanditist Peter Heinrich erhält 20%.

Einen Verlust tragen die Gesellschafter je zu einem Drittel.

© AkA – Nürnberg

## **4 Allgemeine Geschäftsbedingungen (Auszug)**

#### **1. Geltung der Verkaufsbedingungen**

1.1 Sämtliche Lieferungen, Leistungen und Angebote der Heinrich KG – nachfolgend *Verkäuferin* genannt – erfolgen ausschließlich auf Grund dieser Allgemeinen Geschäftsbedingungen.

1.2 Alle Vereinbarungen, die zwischen der Verkäuferin und dem Kunden zwecks Ausführung dieses Vertrages getroffen werden, sind schriftlich niederzulegen.

#### **2. Angebot und Vertragsschluss**

2.1 In Prospekten, Anzeigen usw. enthaltene Angebote der Verkäuferin sind freibleibend und unverbindlich. An speziell ausgearbeitete Angebote hält sich die Verkäuferin 14 Kalendertage gebunden. Annahmeerklärungen und sämtliche Bestellungen bedürfen zur Rechtswirksamkeit der Bestätigung durch die Verkäuferin in Schriftform. Lehnt die Verkäuferin nicht binnen zwei Wochen nach Auftragseingang die Annahme ab, so gilt die Bestätigung als erteilt.

2.2 Zeichnungen, Abbildungen, Maße, oder sonstige Leistungsdaten sind nur verbindlich, wenn dies ausdrücklich schriftlich vereinbart wird.

#### **3. Preise und Preisänderungen**

3.1 Soweit nicht anders angegeben, hält sich die Verkäuferin an die in ihren Angeboten enthaltenen Preise 14 Tage ab Abgabedatum gebunden. Maßgebend sind ansonsten die in der Auftragsbestätigung der Verkäuferin genannten Preise, die die jeweilige gesetzliche Umsatzsteuer enthalten. Zusätzliche Lieferungen und Leistungen, insbesondere eine in Auftrag gegebene Montage, werden gesondert berechnet.

3.2 Alle Preise verstehen sich - falls nicht anders vereinbart - einschließlich normaler Verpackung, als Abholpreise.

3.3 Soweit zwischen Vertragsabschluss und vereinbartem und/oder tatsächlichem Lieferdatum mehr als sechs Monate liegen, gelten die zur Zeit der Lieferung oder Bereitstellung gültigen Preise der Verkäuferin; übersteigen die letztgenannten Preise die zunächst vereinbarten um mehr als 8%, so ist der Käufer berechtigt, vom Vertrag zurückzutreten.

#### **4. Liefer- und Leistungszeit**

4.1 Liefertermine oder -fristen, die verbindlich oder unverbindlich vereinbart werden können, bedürfen der Schriftform.

4.2 Bei Vorliegen von durch die Verkäuferin zu vertretenden Lieferverzögerungen wird die Dauer der vom Käufer gesetzlich zu setzenden Nachfrist auf drei Wochen festgelegt, die mit Eingang der Nachfristsetzung bei der Verkäuferin beginnt.

4.6 Die Verkäuferin ist zu Teillieferungen und Teilleistungen berechtigt, es sei denn die Teillieferung oder Teilleistung ist für den Käufer nicht von Interesse.

#### **5. Gefahrübergang**

5.1 Die Gefahr geht auf den Käufer über, sobald die Sendung an die den Transport ausführende Person übergeben worden ist oder zwecks Versendung das Lager der Verkäuferin verlassen hat. Wird der Versand auf Wunsch des Käufers verzögert, geht die Gefahr mit der Meldung der Versandbereitschaft auf ihn über.

#### **6. Rechte des Käufers wegen Mängel oder Garantie**

6.1 Hat die Kaufsache nicht die vereinbarte Beschaffenheit oder eignet sie sich nicht für die nach dem Vertrag vorausgesetzte oder die Verwendung allgemein, oder hat sie nicht die Eigenschaften, die der Käufer nach den öffentlichen Äußerungen der Verkäuferin erwarten kann, leistet die Verkäuferin grundsätzlich Nacherfüllung durch Nachlieferung einer mangelfreien Sache. Mehrfache Nachlieferung ist zulässig. Schlägt zweifache Nacherfüllung fehl, kann der Käufer nach seiner Wahl den Kaufpreis angemessen herabsetzen oder vom Vertrag zurücktreten. Unwesentliche Abweichungen von Farbe, Abmessungen und/oder anderen Qualitäts- und Leistungsmerkmalen der Kaufsache begründen keinerlei Ansprüche des Käufers, insbesondere nicht auf Haftung für Sach- und Rechtsmängel.

6.6 Die Verjährungsfrist für die vorstehenden Ansprüche beträgt grundsätzlich zwei Jahre ab Ablieferung der Ware. Ist der Käufer Unternehmer, beträgt die Frist ein Jahr. Das gleiche gilt auch für Verbraucher, wenn es sich bei der Ware um eine gebrauchte Sache handelt.

#### **7. Eigentumsvorbehalt**

7.1 Die Kaufsache bleibt bis zur Erfüllung aller Forderungen einschließlich Nebenforderungen (z.B. Wechselkosten, Finanzierungskosten, Zinsen usw.), die der Verkäuferin gegen den Käufer zustehen - gleich aus welchem Rechtsgrund -, ihr Eigentum. Verarbeitung oder Umbildung erfolgen stets für die Verkäuferin als Herstellerin, jedoch ohne Verpflichtung für sie. Erlischt das (Mit-)Eigentum der Verkäuferin durch Verbindung, so wird bereits jetzt vereinbart, dass das (Mit-) Eigentum des Käufers an der einheitlichen Sache wertanteilmäßig (Rechnungswert) auf die Verkäuferin übergeht. Der Käufer verwahrt das (Mit-)Eigentum der Verkäuferin unentgeltlich. Ware, an der der Verkäuferin (Mit-)Eigentum zusteht, wird im Folgenden als Vorbehaltsware bezeichnet.

© AkA – Nürnberg

7.2 Der Käufer ist berechtigt, die Vorbehaltsware im ordnungsgemäßen Geschäftsverkehr zu verarbeiten und zu veräußern, solange er nicht in Verzug ist. Verpfändungen oder Sicherungsübereignungen sind unzulässig. Die aus dem Weiterverkauf oder einem sonstigen Rechtsgrund (Versicherung, unerlaubte Handlung) bezüglich der Vorbehaltsware entstehenden Forderungen (einschließlich sämtlicher Saldoforderungen aus Kontokorrent) tritt der Käufer bereits jetzt sicherungshalber in vollem Umfang an die Verkäuferin ab. Die Verkäuferin ermächtigt den Käufer widerruflich, die an die Verkäuferin abgetretenen Forderungen für dessen Rechnung im eigenen Namen einzuziehen. Diese Einziehungsermächtigung kann nur widerrufen werden, wenn der Käufer seinen Zahlungsverpflichtungen nicht ordnungsgemäß nachkommt.

7.3 Bei Zugriffen Dritter auf die Vorbehaltsware, insbesondere Pfändungen, wird der Käufer auf das Eigentum der Verkäuferin hinweisen und diesen unverzüglich benachrichtigen, damit die Verkäuferin ihre Eigentumsrechte durchsetzen kann. Soweit der Dritte nicht in der Lage ist, der Verkäuferin die in diesem Zusammenhang entstehenden gerichtlichen oder außergerichtlichen Kosten zu erstatten, haftet hierfür der Käufer.

#### **8. Zahlung**

8.1 Soweit nicht anders vereinbart, sind die Rechnungen der Verkäuferin sofort und ohne Abzug zahlbar. Die Verkäuferin ist berechtigt, auch bei anders lautenden Bestimmungen des Käufers Zahlungen zunächst auf dessen ältere Schulden anzurechnen. Sie wird den Käufer über die Art der erfolgten Verrechnung informieren. Sind bereits Kosten und Zinsen entstanden, so ist die Verkäuferin auch berechtigt, die Zahlung zunächst auf die Kosten, dann auf die Zinsen und zuletzt auf die Hauptforderung anzurechnen.

8.2 Eine Zahlung gilt erst dann als erfolgt, wenn die Verkäuferin über den Betrag verfügen kann. Im Falle der Annahme von Schecks gilt die Zahlung erst dann als erfolgt, wenn der Scheck eingelöst wird.

8.4 Gerät der Käufer in Verzug, so ist die Verkäuferin berechtigt, von dem betreffenden Zeitpunkt an Zinsen in Höhe von 8% über dem Basiszinssatz als pauschalen Schadenersatz zu verlangen. Ist der Käufer Unternehmer, erhöht sich der Zinsanspruch auf 12,5% Zinsen über dem Basiszins. 8.7 Der Käufer ist zur Aufrechnung, Zurückbehaltung oder Minderung, auch wenn Mängelrügen oder Gegenansprüche geltend gemacht werden, nur berechtigt, wenn die Gegenansprüche rechtskräftig festgestellt worden oder unstreitig sind. Zur Zurückbehaltung aus demselben Vertragsverhältnis ist der Käufer wegen Mängelansprüchen jedoch nur dann berechtigt, wenn er offensichtliche Mängel fristgemäß angezeigt hat.

#### **9. Verwendung von Kundendaten**

Die Verkäuferin ist berechtigt, die ihr zur Verfügung gestellten personenbezogenen Daten, soweit sie die Geschäftsbeziehung mit dem Käufer betreffen, gemäß den Bestimmungen des [...]Datenschutzes zu verarbeiten und elektronisch zu speichern. Die Daten werden nicht an Dritte weitergegeben, es sei denn, dass der Kunde ausdrücklich sein Einverständnis erteilt.

#### **10. Haftung**

Schadensersatzansprüche des Käufers sind unabhängig von der Art der Pflichtverletzung, einschließlich unerlaubter Handlungen, ausgeschlossen, soweit nicht vorsätzliches oder grob fahrlässiges Handeln vorliegt. Bei leicht fahrlässiger Pflichtverletzung beschränkt sich die Haftung der Verkäuferin auf den nach der Art der Ware vorhersehbaren, vertragstypischen, unmittelbaren Durchschnittsschaden.

#### **11. Pauschaler Schadenersatz**

Ein Anspruch der Verkäuferin auf Schadenersatz gegen den Käufer aus dem Gesichtspunkt der vertraglichen Pflichtverletzung, insbesondere auf entgangenen Gewinn, beträgt mindestens 15 % des Nettokaufpreises. Das Recht des Käufers zum Nachweis des Nichteintritts eines Schadens bzw. eines geringeren Schadens bleibt hiervon unberührt. Der Verkäuferin bleibt ihrerseits das Recht zum Nachweis eines höheren Schadens vorbehalten.

#### **12. Anwendbares Recht, Gerichtsstand, Teilnichtigkeit**

12.1 Für diese Geschäftsbedingungen und die gesamten Rechtsbeziehungen zwischen Verkäuferin und Kunde gilt das Recht der Bundesrepublik Deutschland. Die Bestimmungen des UN-Kaufrechts finden keine Anwendung.

12.2 Soweit der Kunde Kaufmann, juristische Person des öffentlichen Rechts oder öffentlich-rechtliches Sondervermögen ist, ist Hamburg ausschließlicher Gerichtsstand für alle sich aus dem Vertragsverhältnis unmittelbar oder mittelbar ergebenden Streitigkeiten.

12.3 Sollte eine Bestimmung in diesen Geschäftsbedingungen oder eine Bestimmung im Rahmen sonstiger Vereinbarungen unwirksam sein oder werden, so wird hiervon die Wirksamkeit aller sonstigen Bestimmungen oder Vereinbarungen nicht berührt.

## **5 Auszug: Kunden- und Lieferantenkonten**

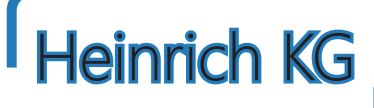

*Büromöbel und Zubehör*

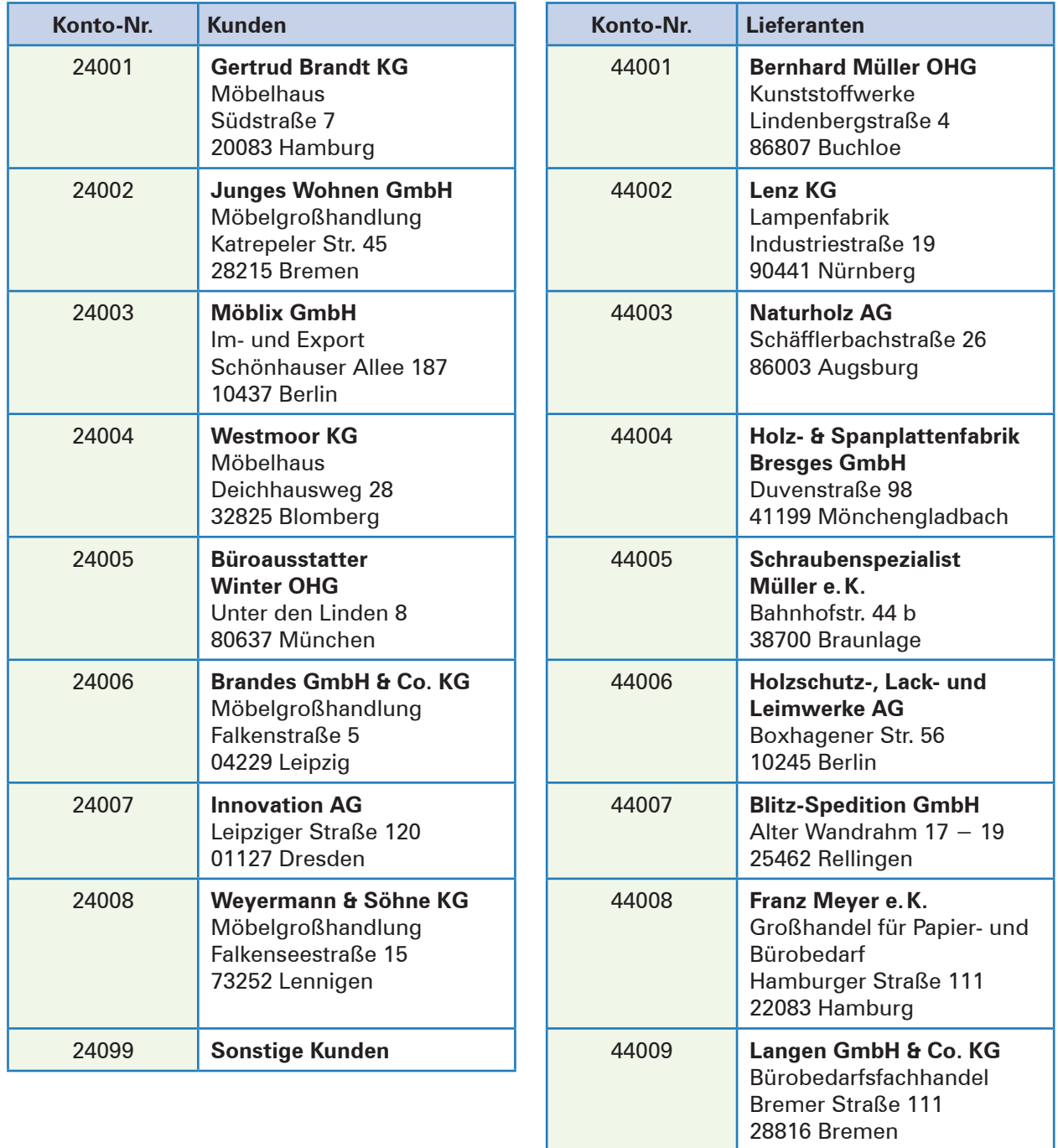

44099 **Sonstige Lieferanten**

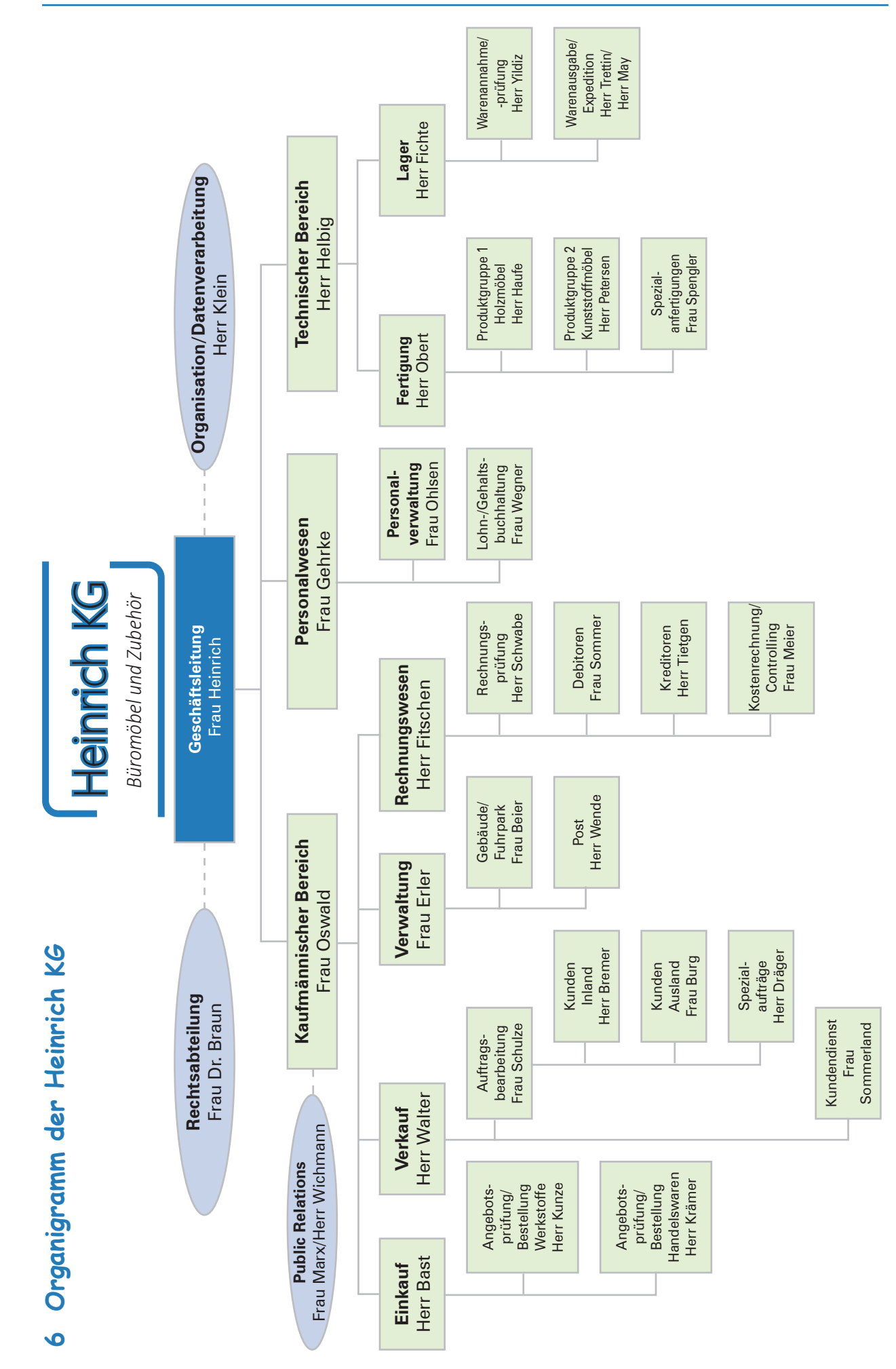

© AkA - Nümberg © AkA – Nürnberg

## **7 Personalbestand (Auszug)**

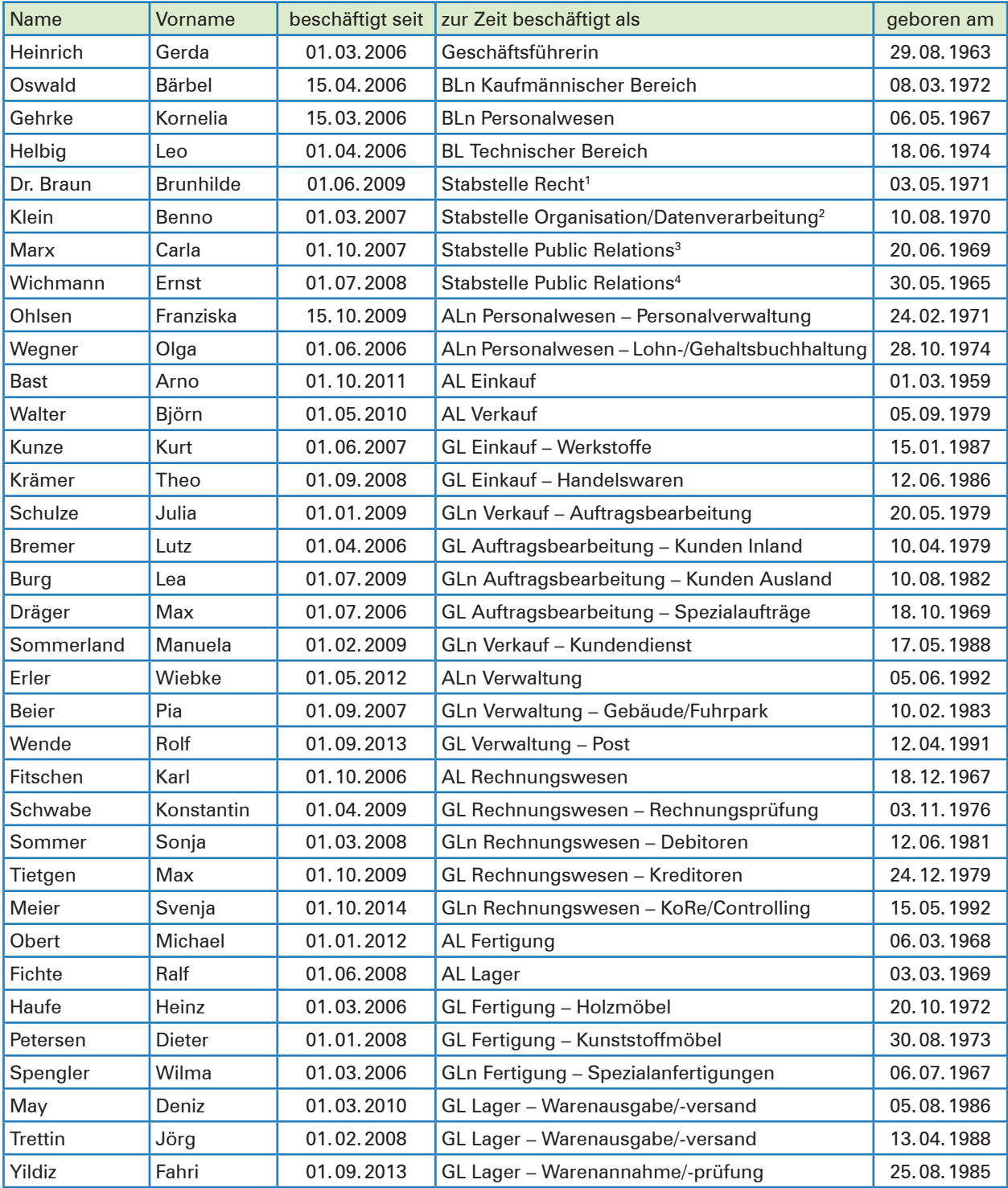

### **Legende:**

BL/n = Bereichsleiter/-in AL/n = Abteilungsleiter/-in GL/n = Gruppenleiter/-in

2 Assistent – Geschäftsleitung

4 Assistent – Kaufmännische BL

<sup>1</sup> Assistentin – Geschäftsleitung

<sup>3</sup> Assistent – Kaufmännische BL

## **8 Produktionsprogramm – Produktliste, -beschreibung; LVP (Auszug)**

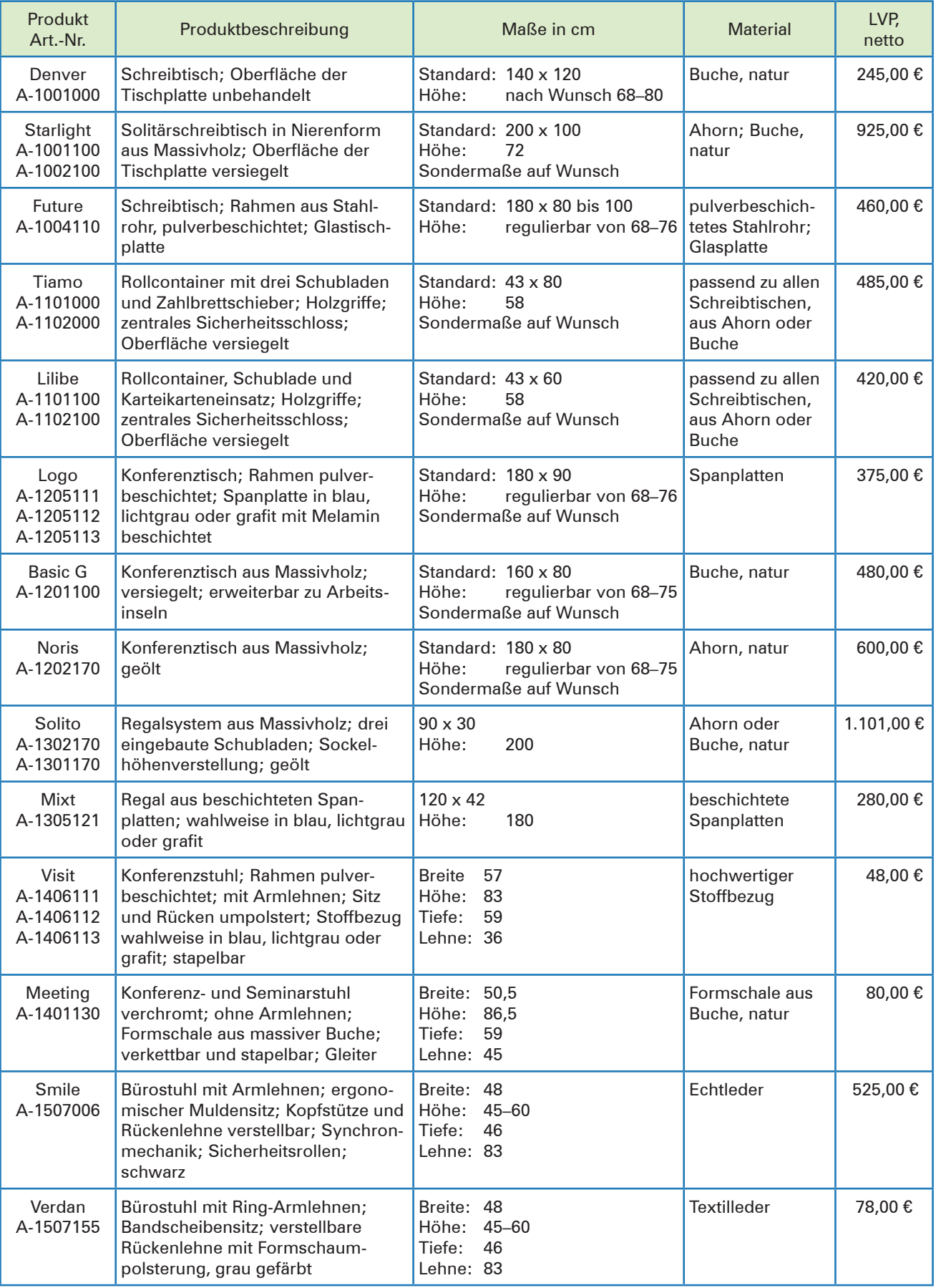

## **9 Handelswaren – Warenliste, -beschreibung; LVP (Auszug)**

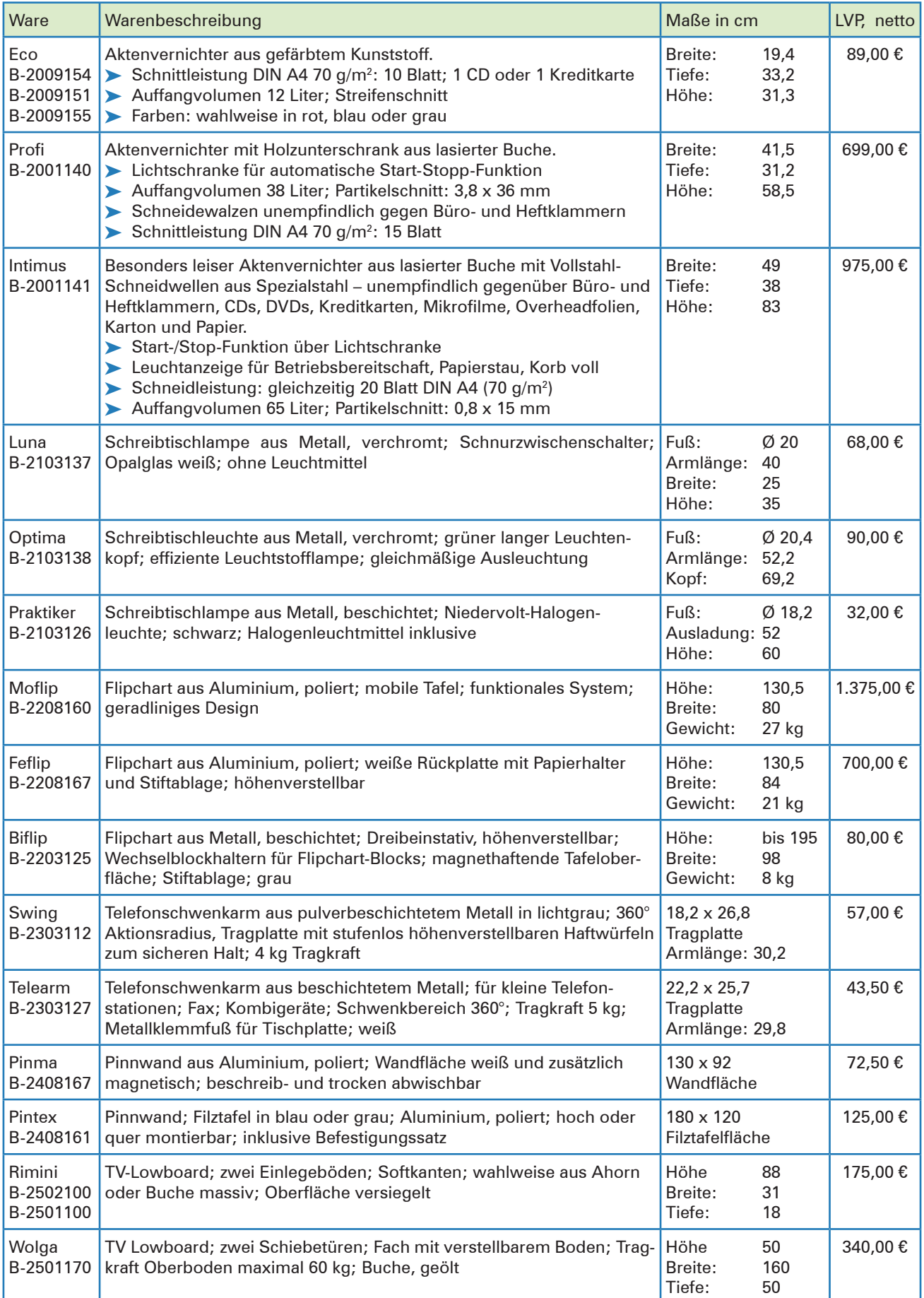

### **Lernfeld 5: Kunden akquirieren und binden**

## **1 Sich für ein Verfahren zur Datenerhebung entscheiden**

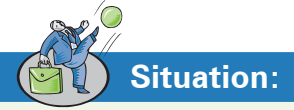

Arno Bast, Leiter der Einkaufsabteilung der Heinich KG, kommt nach der Mittagspause mit einem nachdenklichen Gesichtsausdruck zu seinem Arbeitsplatz zurück. Ständig murmelt er etwas von *"ob das ein Erfolg werden kann"* und *"ein gewisses Risiko ist mit Sicherheit dabei".* Schließlich wendet er sich dem Auszubildenden Leon Laus zu, zeigt auf ein Papier, das vor ihm auf dem Schreibtisch liegt und gibt es Leon mit den Worten:

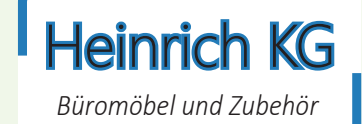

**Lernbuch Kap. 2.2**

"*Für heute Nachmittag hat unsere Geschäftsführerin Gerda Heinrich alle Bereichsleiter sowie die zugehörenden Abteilungsleiter zu einer internen Besprechung in ihr Büro eingeladen. In der Besprechung soll es um eine Sortimentserweiterung und die Ausrichtung auf einen völlig neuen Kundenkreis gehen. Frau Oswald hat den Beschäftigten in der Abteilung Einkauf eine Kopie der aktuellen Mitteilung übergeben und darum gebeten, ihr ihre Anregungen vor dem Treffen mit Frau Heinrich mitzuteilen."*

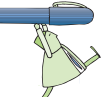

### **Arbeitsaufträge:**

1. Lesen Sie zunächst die nachstehende Mitteilung von Frau Heinrich durch!

### **Mitteilung der Geschäftsführung**

**Einladung zur internen Besprechung**

**Thema: "Aktuelle Probleme der Heinrich KG"** 

### **Zeitpunkt und Ort: Heute, 15:00 Uhr, Büro der Geschäftsführung**

Mit Besorgnis habe ich die Umsatzzahlen der letzten Monate verfolgt. Besonders die Produktgruppe Konferenztische sowie unsere Regalsysteme weisen einen deutlich rückläufigen Trend auf; einige Artikel sind inzwischen bereits als "Ladenhüter" zu bezeichnen. Der Grund dafür dürfte u.a. in der verstärkten Wettbewerbssituation liegen. Während die Absatzseite relativ stabil geblieben ist, sind unlängst neue Anbieter auf den Markt gekommen, die uns das Leben schwer machen. Eine weitere Verschärfung ist zu befürchten, wenn im kommenden Monat – nur drei Straßen weiter – die Franz-Josef Kock Büroausstattung OHG ihre Geschäftstätigkeit aufnimmt.

Im Interesse aller Beschäftigten sind wir gefordert, die Situation zu analysieren und eine sinnvolle Lösung zu finden. Da Preisreduzierungen bei den genannten Produkten nur in geringem Maße möglich sind, habe ich mich im Vorfeld der Sitzung mit der Frage beschäftigt, ob unser Sortiment sinnvoll erweitert werden kann, um so ein zusätzliches Standbein zu schaffen. Dabei bin ich auf eine Zielgruppe gestoßen, die bisher von uns nicht angesprochen wird: Sportvereine und Träger kommunaler Sport- und Eishallen.

In allen größeren Stadien gibt es einen Sitzplatzbereich, der besonders im Profibereich stetig ausgeweitet worden ist. Ähnlich verhält es sich mit den Sport- und Eishallen, die in vielen Gegenden in die Jahre gekommen sind und von Grund auf renoviert werden. Aus eigener Erfahrung und den Klagen aus meinem Bekanntenkreis weiß ich, dass viele Besucher von Sportveranstaltungen alles andere als glücklich über die momentan vorhandene Bestuhlung sind. Diese bietet einfach zu wenig Komfort und ist häufig nicht nach ergonomischen, sondern ausschließlich finanziellen Gesichtspunkten angeschafft worden. In Gesprächen mit einigen Sportvereinen habe ich erfahren, dass die Bereitschaft vorhanden ist, für eine überzeugende Verbesserung der Bestuhlung Gelder einzusetzen. Deshalb bin ich davon überzeugt, dass wir mit der Produktion von ergonomisch geformten Sitzen sowohl im Indoor- als auch im Outdoor-Bereich ein gutes Geschäftsfeld eröffnen können.

Die oben genannten Ideen möchte ich in der Sitzung vertiefen. Bitte unterbreiten Sie mir hier auch eigene Vorschläge und ggf. Ideen aus den Abteilungen, wie wir die angespannte Lage bewältigen können.

Mit freundlichen Grüßen

Gerda Heinrich

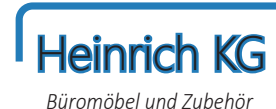

- ³  $\blacktriangleright$ ³ ³ ³ ³ ³
- 2. Listen Sie auf, welche Fragen vor einer endgültigen Entscheidung noch zu klären sind!

# **Fortsetzung der Situation:**

Im Verlaufe der Sitzung gelang es Frau Gerda Heinrich, die anwesenden Mitarbeiterinnen und Mitarbeiter von ihren Ideen zu überzeugen. Bevor die Heinrich KG in die konkretere Planung für die neue Produktgruppe einsteigt, soll geklärt werden, wie groß eigentlich das Marktpotenzial ist.

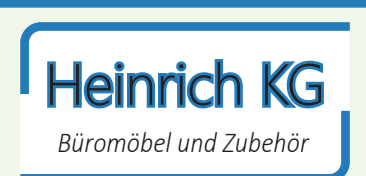

- 3. Lesen Sie zunächst den Auszug aus dem Handbuch des erfolgreichen Verkaufs (Material 1) und wägen Sie dann die Vor- und Nachteile der Primär- und Sekundärforschung gegeneinander ab. Nutzen Sie hierfür die Vorlage (Material 2).
- 4. Geben Sie abschließend eine begründete Entscheidung dazu ab, welches Verfahren die Heinrich KG zur Datenerhebung nutzen soll!

Die Heinrich KG sollte folgendes Verfahren zur Datenerhebung nutzen:

**Begründung:**

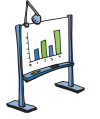

### **Material 1: Auszug aus dem Handbuch des erfolgreichen Verkaufs**

Jede **Sortimentserweiterung** ist stets mit einem gewissen Risiko verbunden. Um dieses Risiko kalkulierbar und gering zu halten, benötigt ein Unternehmen umfangreiche Informationen über den Markt.

Ist diese Informationsgewinnung eher zufällig und unsystematisch, spricht man von einer **Markterkundung;** bei einer planmäßigen und systematischen Vorgehensweise spricht man von **Marktforschung.**

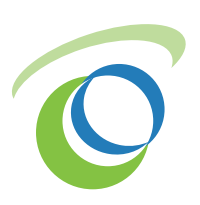

Ein Unternehmen sollte stets verschiedene Bereiche analysieren. Wichtig ist neben der Analyse der eigenen Situation auch eine Betrachtung des Nachfrageverhaltens am Markt. Außerdem gilt es, die Angebotsseite zu analysieren und das Konkurrenzverhalten zu bewerten. Festgelegt werden müssen im Rahmen der Marktforschung zudem der Umfang der Datenerhebungen, die Qualität sowie die Art und Weise der Informationsbeschaffung. Über allem schwebt dabei stets die Betrachtung der Kosten.

Mittels einer **punktuellen Marktanalyse** (einmalige Untersuchung des Marktes) oder durch eine **periodische Marktbeobachtung** (fortlaufende Untersuchung des Marktes über einen längeren Zeitraum) versucht man, Rückschlüsse auf die Absatzchancen zu ziehen. Das Ergebnis des Verfahrens ist die **Marktprognose,** die Aussagen über die zukünftige Marktentwicklung enthält.

Bei den Informationsquellen der Marktforschung unterscheidet man zwischen **Primärforschung** und **Sekundärforschung.**

Bei der Primärforschung werden verschiedene Marktdaten ausdrücklich für ein momentanes Untersuchungsproblem erhoben. Diese Erhebung kann ein Unternehmen entweder selber durchführen oder dazu die Dienste eines Marktforschungsinstituts in Anspruch nehmen. Die Datenerhebung erfolgt dabei einmalig (punktuell) im Rahmen einer Befragung, einer Beobachtung oder eines Experiments. Wird dagegen ein bestimmter Personenkreis regelmäßig und über einen längeren Zeitraum befragt, so spricht man von einem Panel.

Eine Sekundärforschung liegt vor, wenn sich eine Auswertung auf bereits vorhandenes Datenmaterial stützt. Die als relevant erachteten Daten können aus betriebsinternen Quellen (Umsatz- und Reklamationsstatistiken, Messeberichten, ...) oder betriebsexternen Quellen (amtliche Statistiken, renommierte Fachzeitschriften, aktuelle Veröffentlichungen in den Medien, frühere Primärforschungen von Marktforschungsunternehmen, ...) stammen.

### **Material 2: Vorlage "Vorteile und Nachteile der Primär- und Sekundärforschung"**

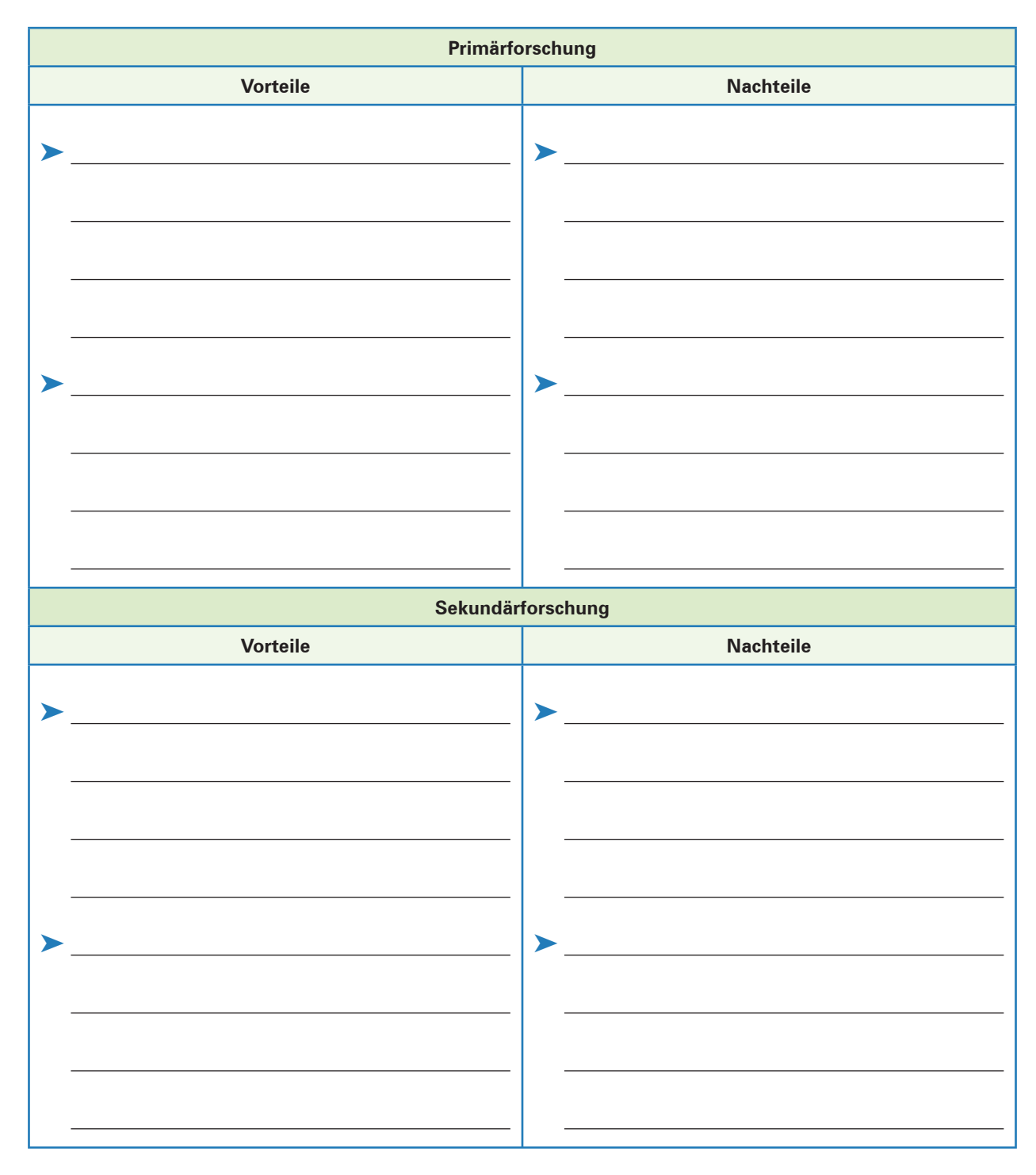

### **Hinweis:**

Die Ausgangssituation "Neue Produkte/Produktgruppen: Indoor-/Outdoor-Bestuhlung" wird in den Lernsituationen 10 ("Werbemittel auswählen und gestalten"), 11 ("Einen Werbebrief gestalten und als Serienbrief versenden"), 13 ("Die Rentabilität neuer Produktgruppen berechnen") und 14 ("Den Werbeerfolg kontrollieren") fortgeführt.

## **11 Die Inventur durchführen und das Inventar erstellen**

## **Situation:**

Leon Laus ist im Zuge seiner Ausbildung zum Kaufmann für Büromanagement bei der Heinrich KG zurzeit in der Abteilung "Allgemeine Verwaltung" eingesetzt und hat im Rahmen der Inventurarbeiten eine Übersicht über die fertigen Erzeugnisse erstellt (Material 1).

Heinrich KG

*Büromöbel und Zubehör*

Die Werte der Vermögens- und Schuldenpositionen der Heinrich KG zum 31. Dezember 20.. werden Leon Laus von Herrn Fitschen zur Verfügung gestellt:

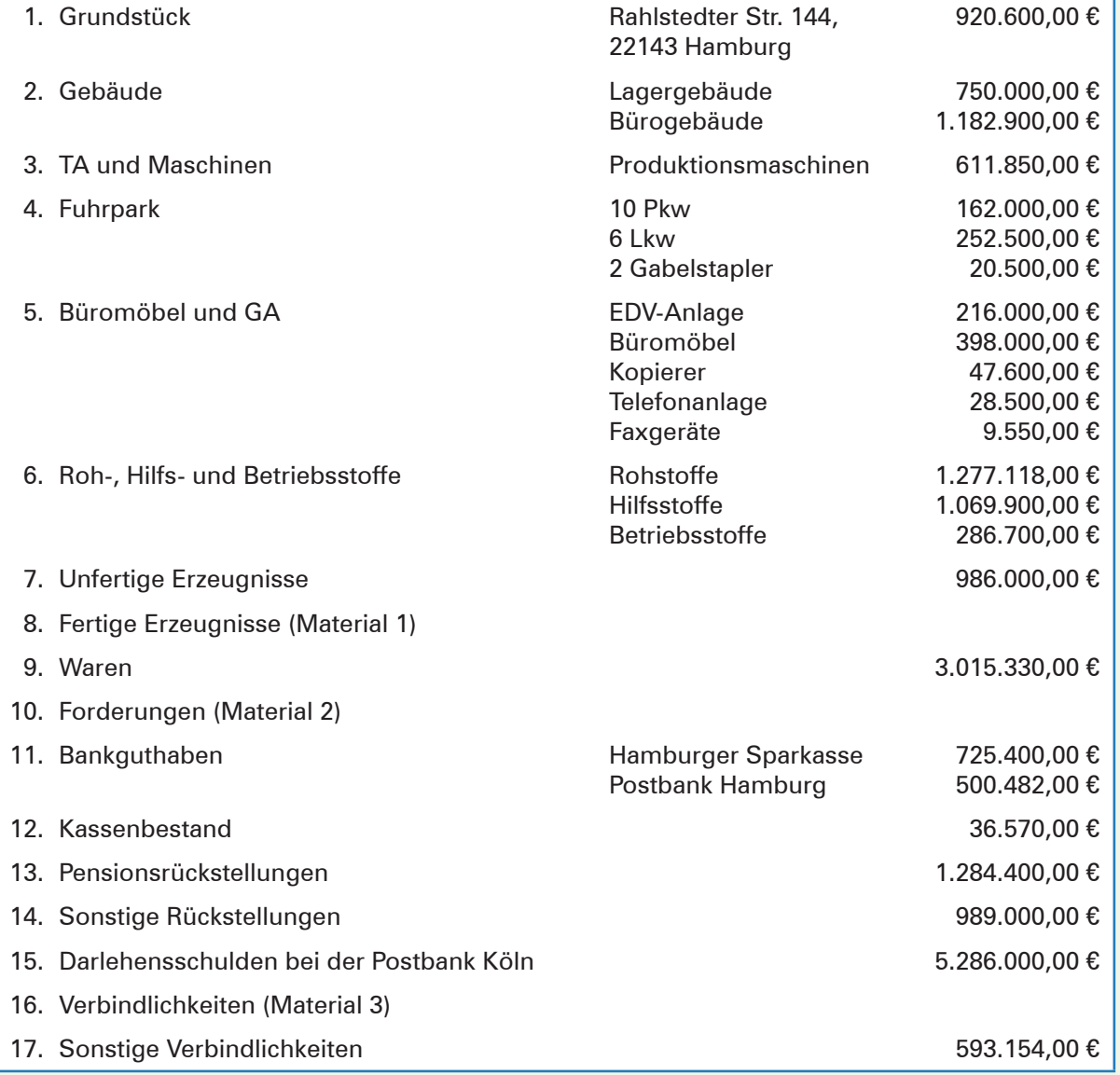

**Lernbuch Kap. 9.2**

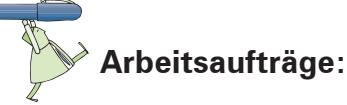

- 1. Werten Sie die Inventurliste der Produktvorräte aus, indem Sie die folgenden Arbeitsaufträge ausführen:
	- 1.1 Berechnen Sie für jedes Produkt den Lagerbestand in Euro (Material 1)!
	- 1.2 Berechnen Sie für jede Produktgruppe den Lagerbestand in Euro!

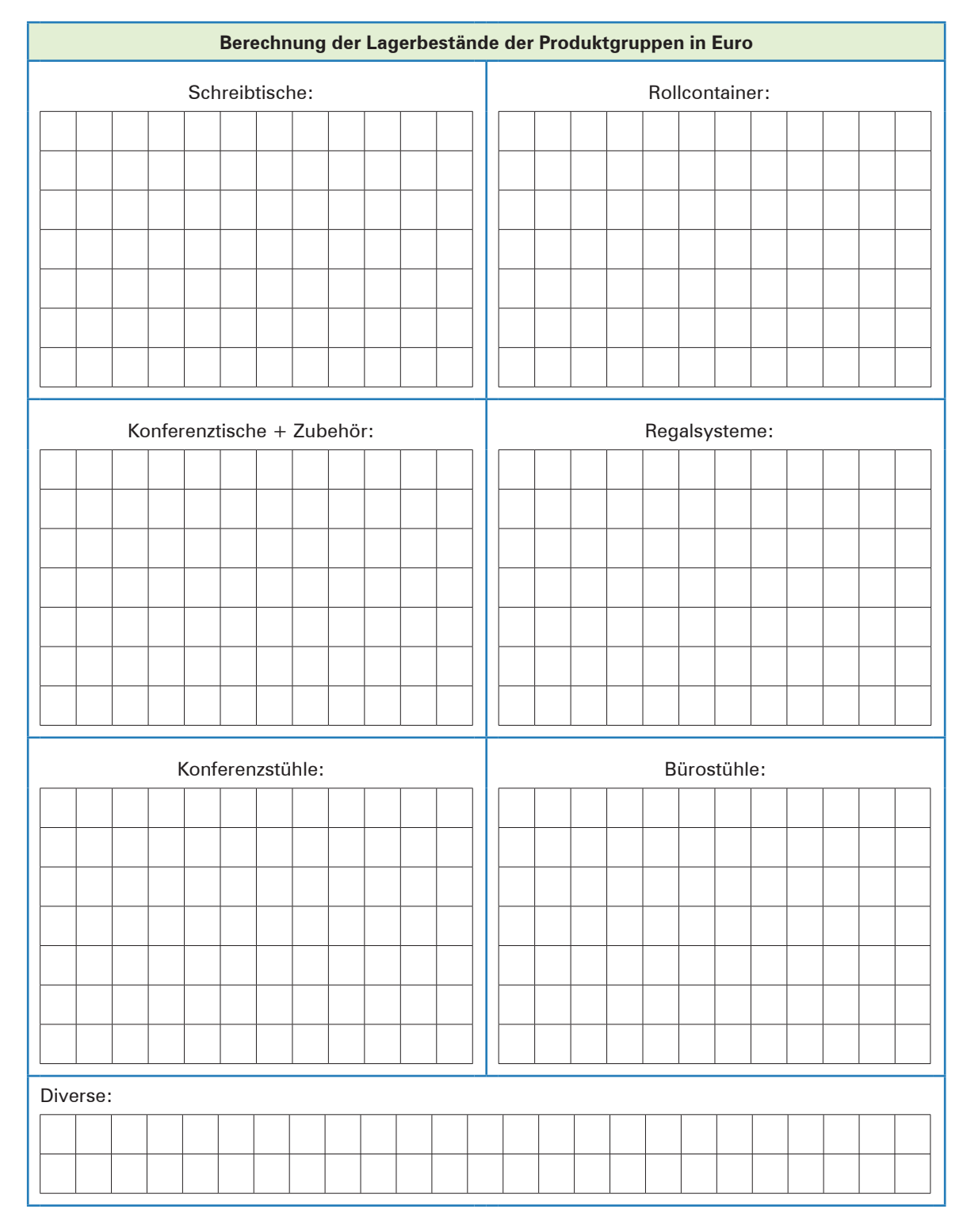

1.3 Berechnen Sie, wie viel Euro der gesamte Lagerbestand beträgt!

**Lagerbestand (gesamt/€):**

1.4 Welche Aussagekraft haben die errechneten Werte?

1.5 Vom Produkt mit der Art.-Nr. A-1101100 betragen die Herstellkosten von 50 Stück 14.700,00 €. Wie hoch sind die Herstellkosten für 110 Stück?

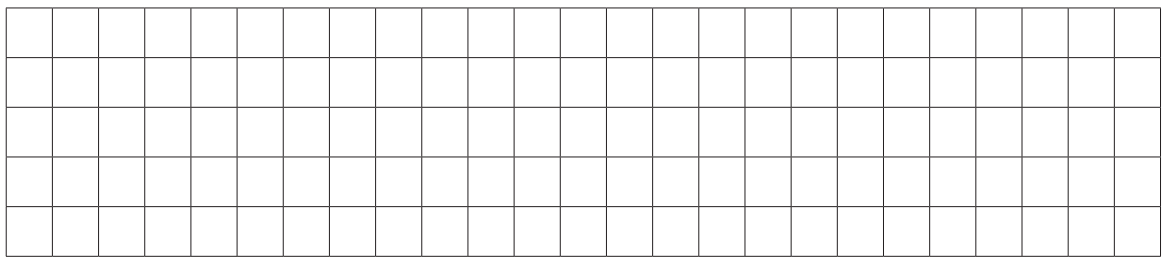

1.6 Der Vorrat des Produkts mit der Art.-Nr. A-1401130 reicht bei einem täglichen Verbrauch von 50 Stück noch 8 Tage. Wie viele Tage reicht der Vorrat, wenn täglich nur 20 Stück benötigt werden?

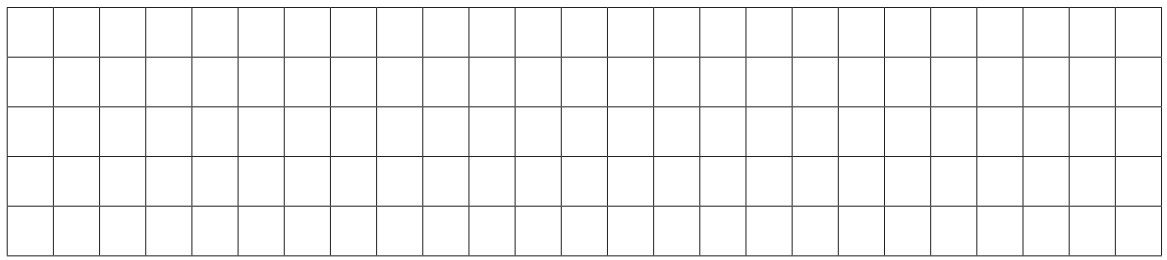

1.7 Wie viel Schreibtische sind am 31. Dezember 20.. durchschnittlich von jeder Art.-Nr. der Produktgruppe "Schreibtische" vorrätig?

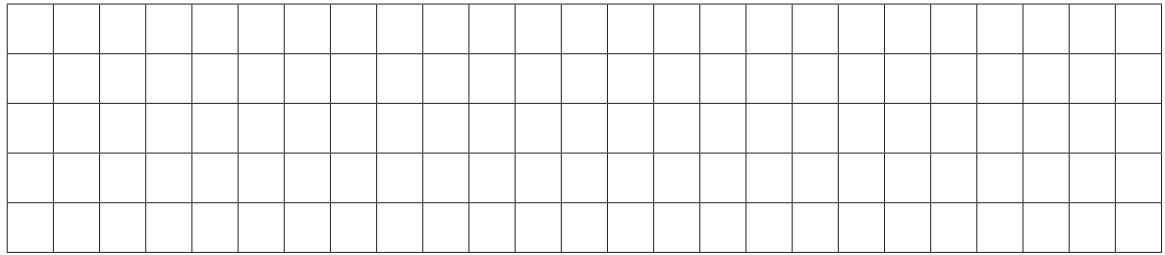

1.8 Wie viel Euro beträgt der Warenwert pro Schreibtisch der Produktgruppe "Schreibtische" im Durchschnitt in der Herstellung?

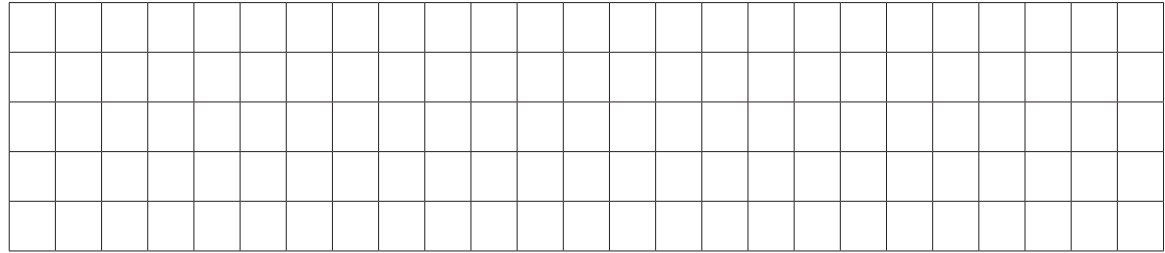

2. Erstellen Sie für die Heinrich KG das Inventar zum 31. Dezember 20.. (Material 4)!

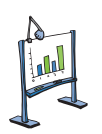

# **Material 1: Produktliste der Heinrich KG (Auszug vom 31. Dezember 20..)**

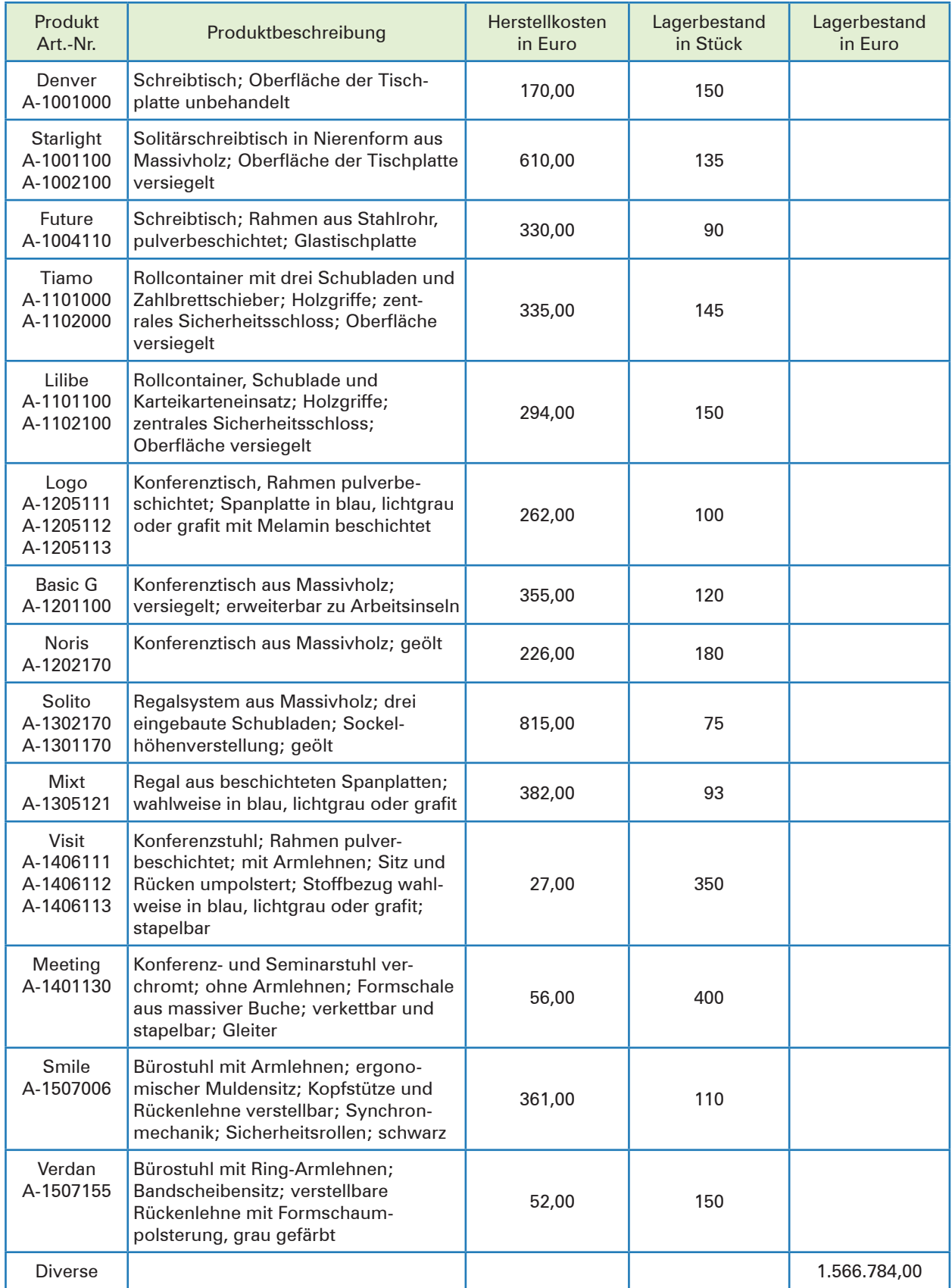

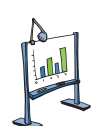

## **Material 2: Kundenliste mit offenen Posten zum 31. Dezember 20..**

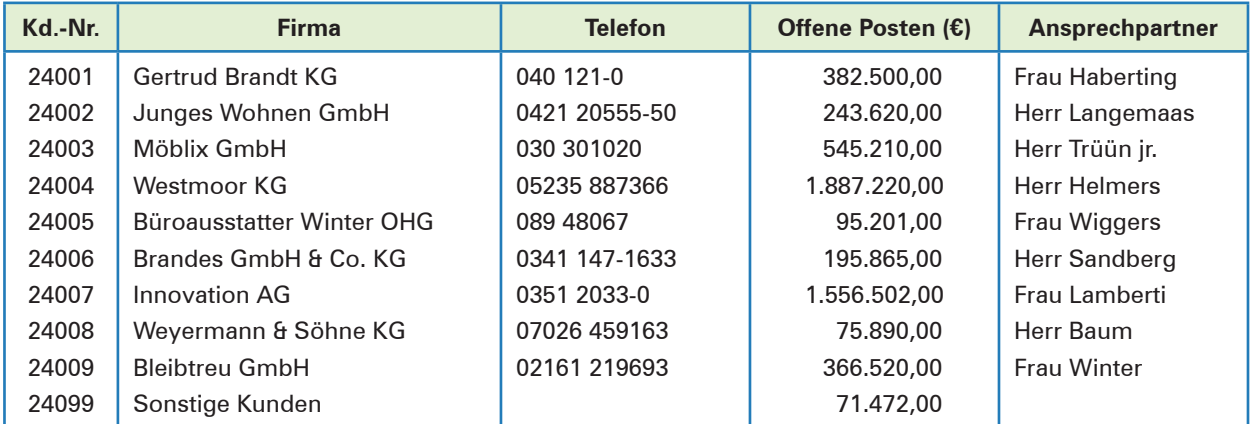

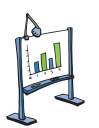

## **Material 3: Lieferantenliste mit offenen Posten zum 31. Dezember 20..**

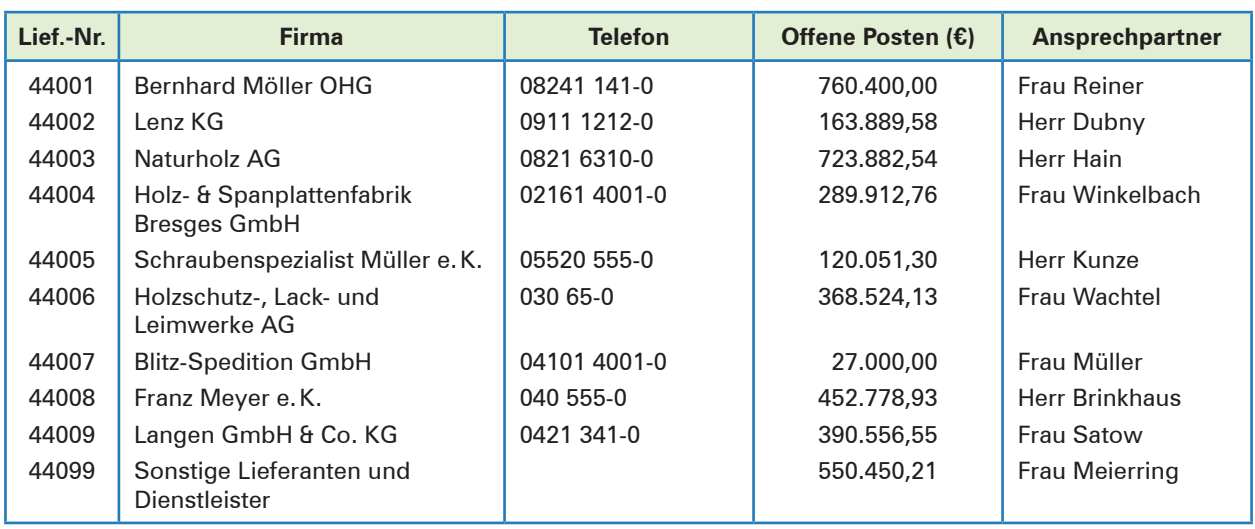

### **Lernfeld 7: Gesprächssituationen gestalten**

### **Lernbuch Kap. 1**

### **1 Grundlagen der Gesprächsführung beachten**

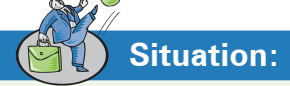

Vera Müller, Mitarbeiterin in der Verkaufsabteilung der Heinrich KG, ist die Ausbilderin von Tim Rasch, Auszubildender zum Kaufmann für Büromanagement. Sie arbeiten zusammen in einem Gruppenbüro.

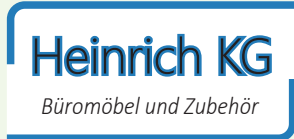

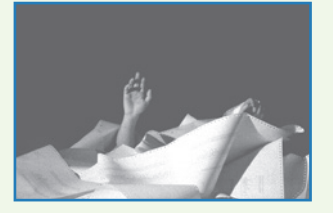

Zu Tims Aufgaben gehört es, dafür zu sorgen, dass immer ausreichend Büromaterial

zur Verfügung steht. Zurzeit haben Frau Müller und Tim Rasch sehr viel zu tun. Frau Müller ist etwas hektisch mit der Aufbereitung von Serienbriefen beschäftigt. Sie möchte diese noch vor der Mittagspause für eine Mailingaktion ausdrucken.

**Frau Müller:** *"Typisch! Immer, wenn man es eilig hat, ist kein Papier im Drucker. Haben wir noch Druckerpapier im Schrank?"*

**Tim:** *"Woher soll ich das wissen? Ich kann auch nicht durch geschlossene Schranktüren gucken."* 

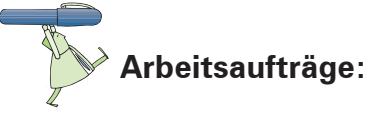

1. Nach dem Kommunikationsmodell von Friedemann Schulz von Thun sind vier Ebenen einer gesendeten Nachricht zu unterscheiden: Sachinhalt, Selbstkundgabe, Beziehung und Appell.

- 1.1 Vervollständigen Sie das Kommunikationsquadrat (Material 1), indem Sie zu den einzelnen Punkten die nachstehenden Fragen beantworten:
	- ³ Was ist der sachliche Inhalt der Nachricht von Frau Müller (Sachinhalt)?
	- ³ Was erfährt der Empfänger (Tim Rasch) über den Sender (Frau Müller) als Selbstkundgabe?
	- ³ Wie ist die Beziehung zwischen Sender und Empfänger der Nachricht (Beziehungsaspekt)?
	- ³ Was will der Sender (Frau Müller) mit der Nachricht erreichen (Appellfunktion)?
- 1.2 Vergleichen Sie Ihre Antworten mit denen Ihrer Mitschüler und stellen Sie fest, ob es Unterschiede gibt, wie die Kommunikationssituation verstanden wurde.
- 1.3 Führen Sie mögliche Gründe für das unterschiedliche Verständnis der Situation an.

seln.

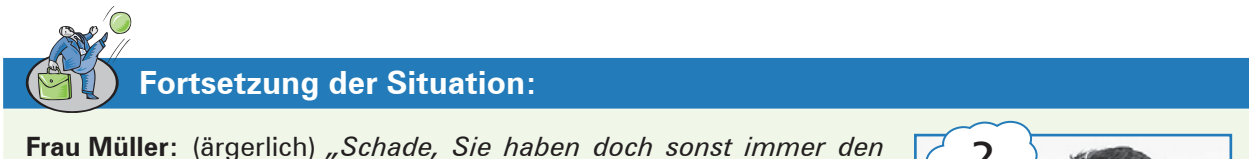

*Durchblick!"* Tim versucht **Frau Müllers Körpersprache** und **Tonfall** zu entschlüs-

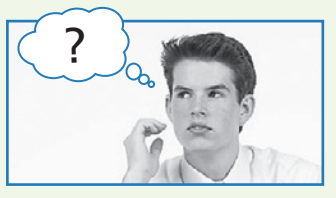

2. 2.1 Beschreiben Sie in Stichworten, welche verbalen Merkmale (hier: Tonfall) und welche nonverbalen Merkmale (Blickkontakt, Mimik, Gestik, Körperhaltung) in dieser Situation die Kommunikation von Frau Müller vermutlich kennzeichnen! Tragen Sie hierzu in die folgende Tabelle passende Beispiele von Signalen (Zeichen) ein.

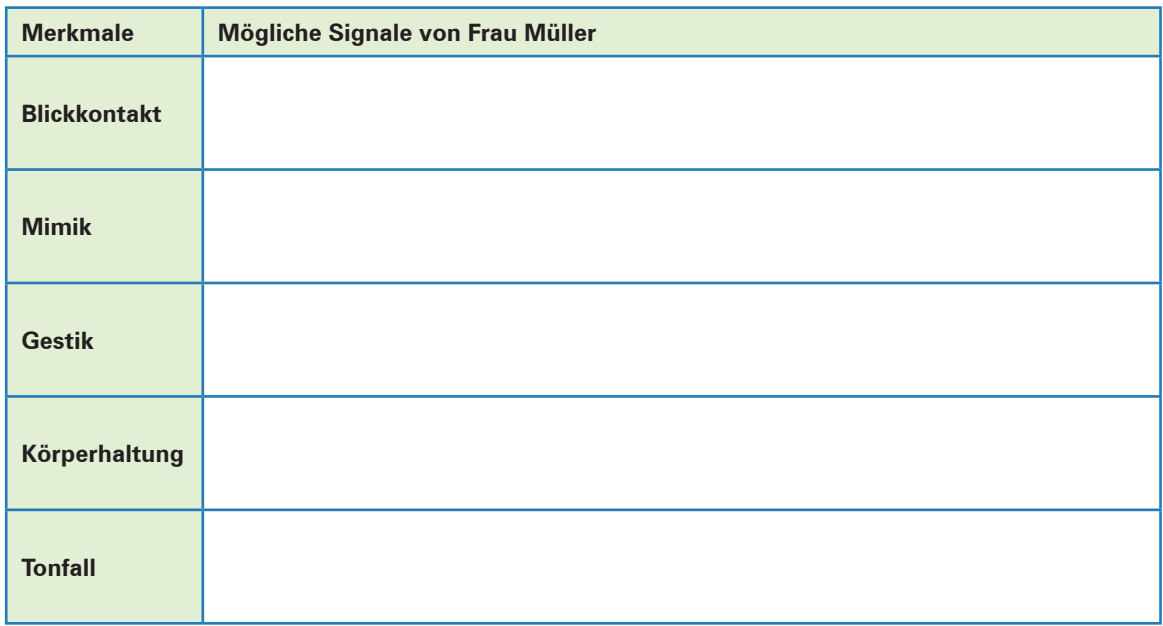

2.2 Formulieren Sie eine situationsgerechte abschließende Antwort, die Sie Tim empfehlen würden. Begründen Sie Ihre Formulierung.

**Tims Antwort:**

**Begründung:**

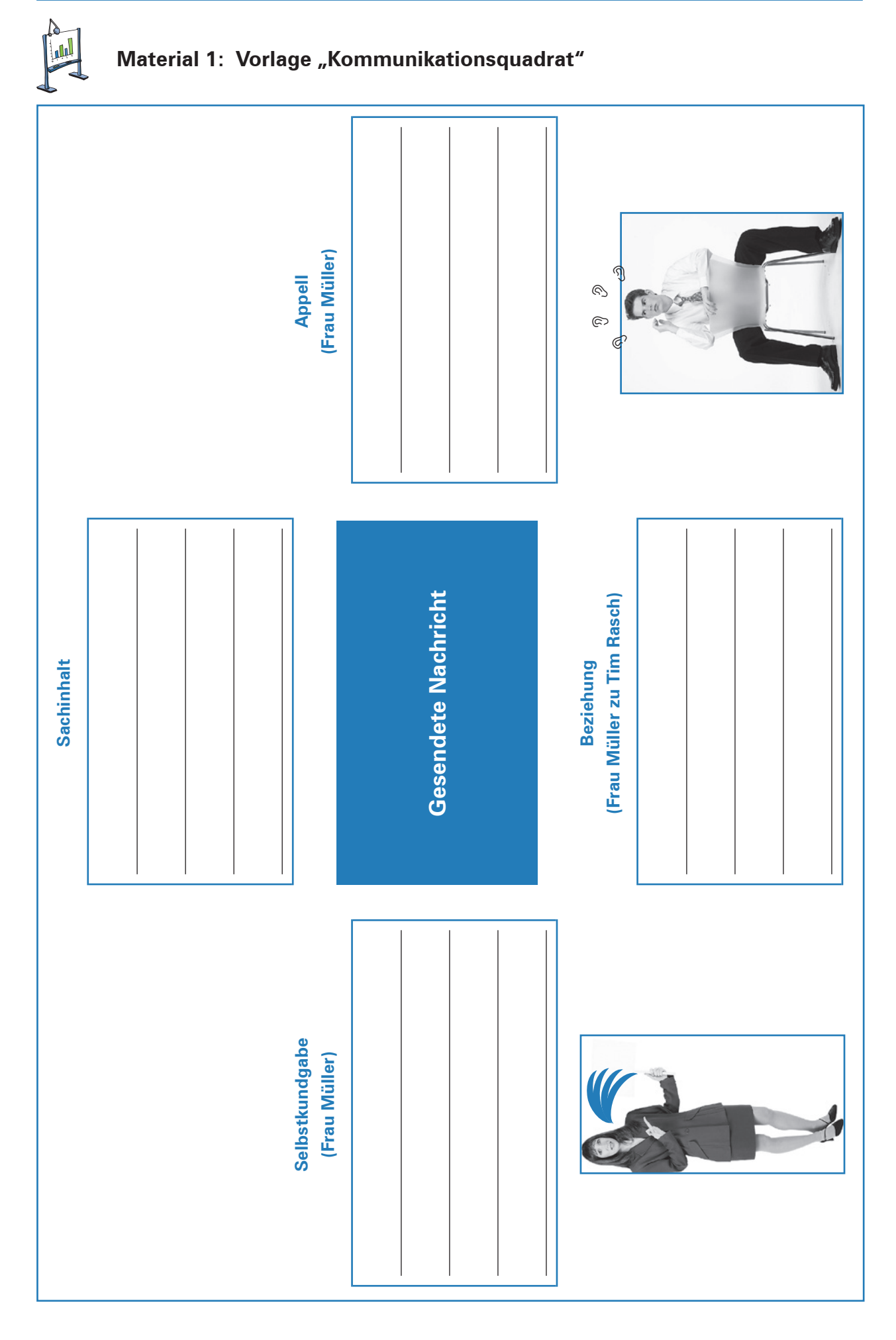

*Büromöbel und Zubehör*

Heinrich KG

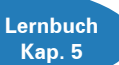

## **5 Technische Medien zur Gesprächsführung nutzen**

## **Situation:**

Anna Sturz, Auszubildende zur Kauffrau für Büromanagement, arbeitet zurzeit im Vorzimmer des Technischen Leiters der Heinrich KG, Herrn Helbig. Gerade ist Herr Obert, der Leiter der Fertigung, bei Herrn Helbig im Büro. Die beiden haben anscheinend etwas Wichtiges zu besprechen. Plötzlich

wird Anna hinzugerufen. Herr Helbig bittet sie, sofort bei der Maschinenfabrik Steinbeißer KG anzurufen. Die vor wenigen Tagen gelieferte Fräsmaschine ist anscheinend defekt. Bei den automatischen Vertikalvorschüben kommt es regelmäßig zu Ausfällen. Dies führt zu Verzögerungen in der Produktion.

Anna erhält den Auftrag, so schnell wie möglich telefonisch um den Besuch eines Servicetechnikers zu bitten.

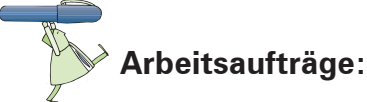

1. Nennen Sie fünf Schritte der Vorbereitung eines wichtigen Telefongesprächs. Gehen Sie davon aus, dass Sie derjenige sind, der anruft und ein Anliegen vorbringen möchte.

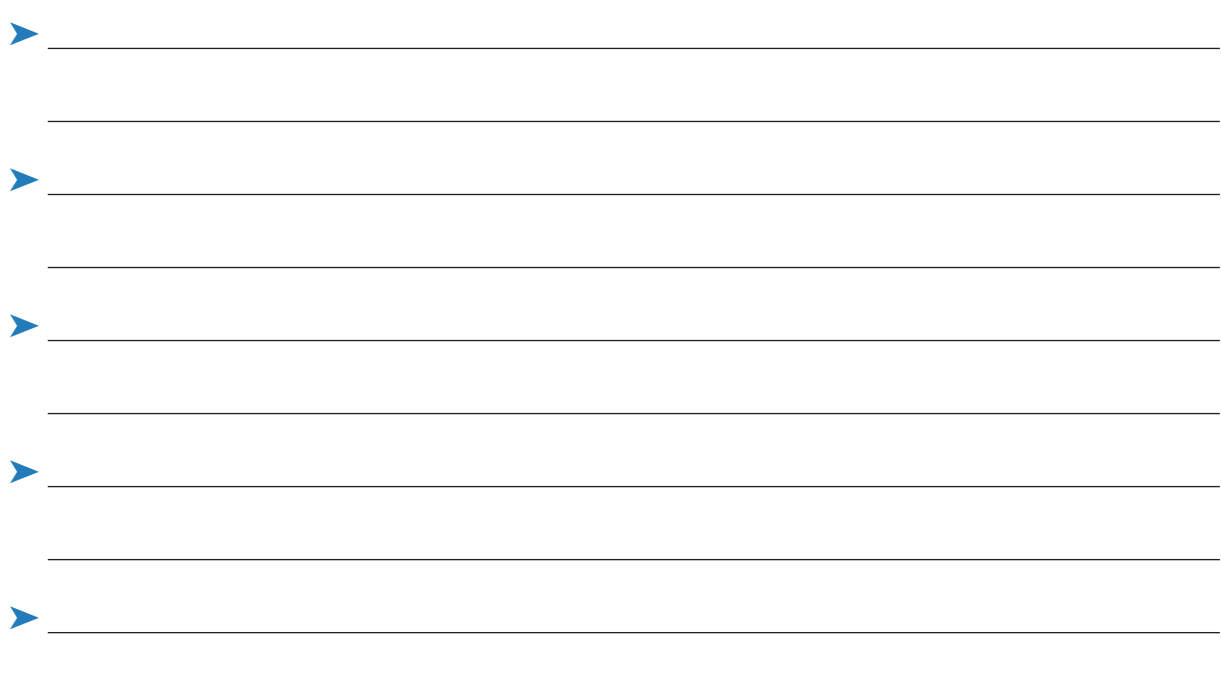

2. Herr Helbig übergibt Anna ein Formular "Gesprächsvorbereitung", das sie vor dem Gespräch ausfüllen soll. Die Kontaktdaten sind darin bereits genannt (siehe das auf der Folgeseite abgedruckte Formular: Material 1).

Ergänzen Sie hierin die wichtigsten Stichpunkte, die Anna sich als Gesprächsvorbereitung notieren sollte.

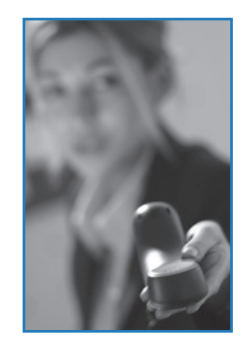

D 

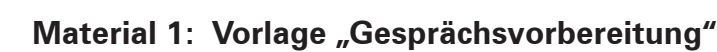

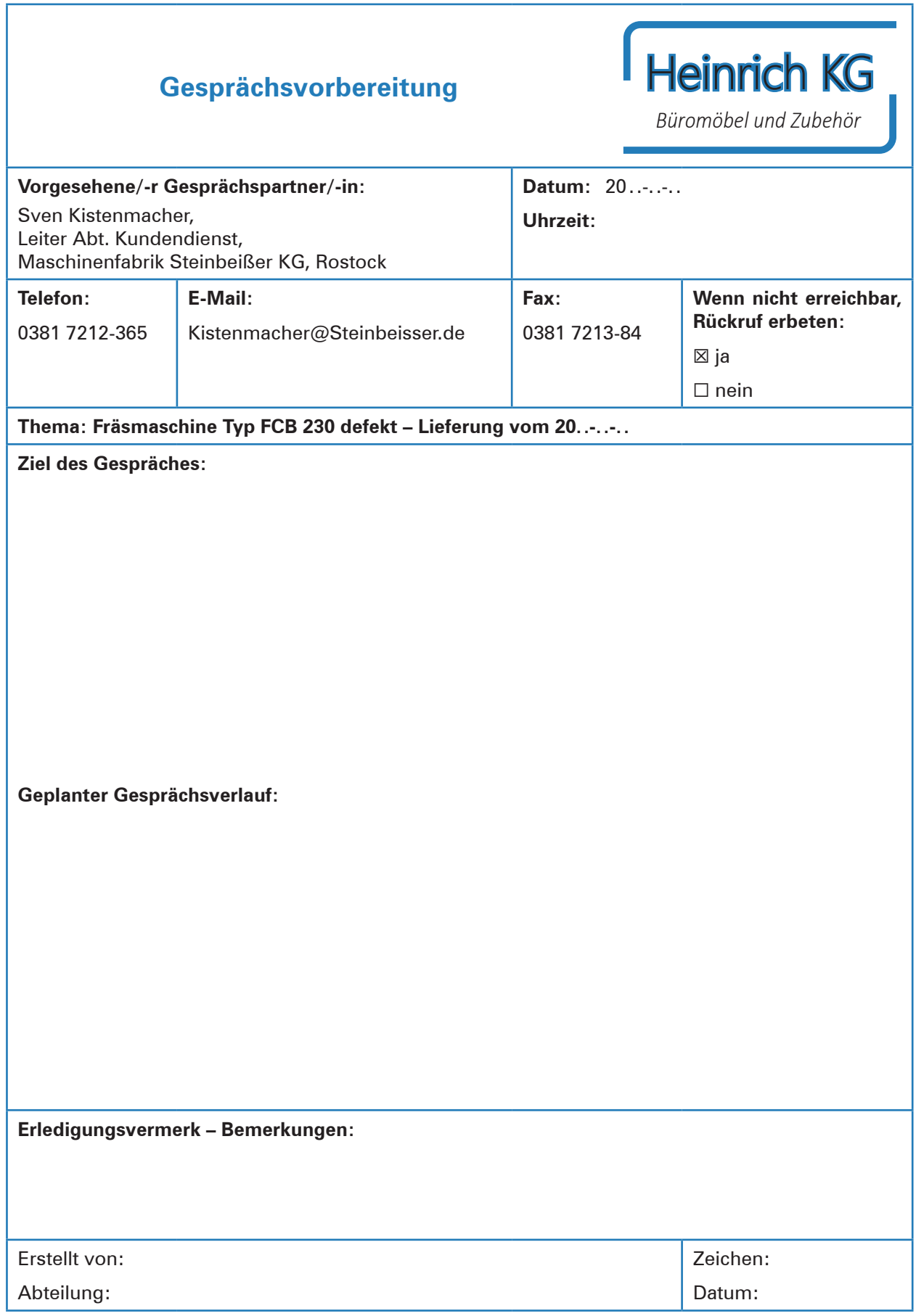

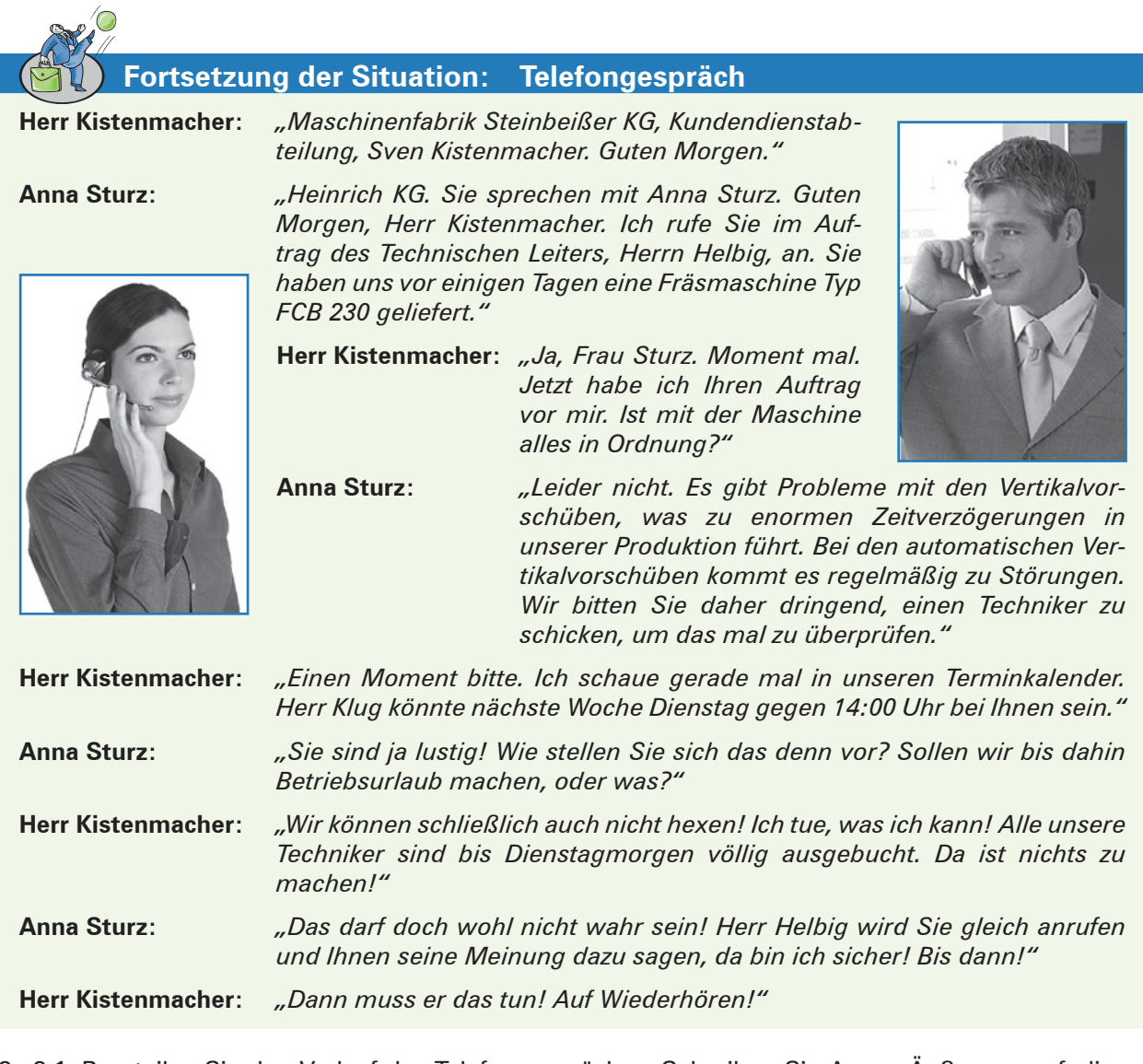

3. 3.1 Beurteilen Sie den Verlauf des Telefongespräches. Schreiben Sie Annas Äußerung auf, die zu einem Wendepunkt auf der Beziehungsebene zu Herrn Kistenmacher führt.

3.2 Begründen Sie Ihre Beurteilung.

3.3 Entwickeln Sie einen Vorschlag für einen positiveren Verlauf des Gespräches. Schreiben Sie das Gespräch von dem Punkt an neu, an dem sich eine positivere Wendung ergeben könnte.

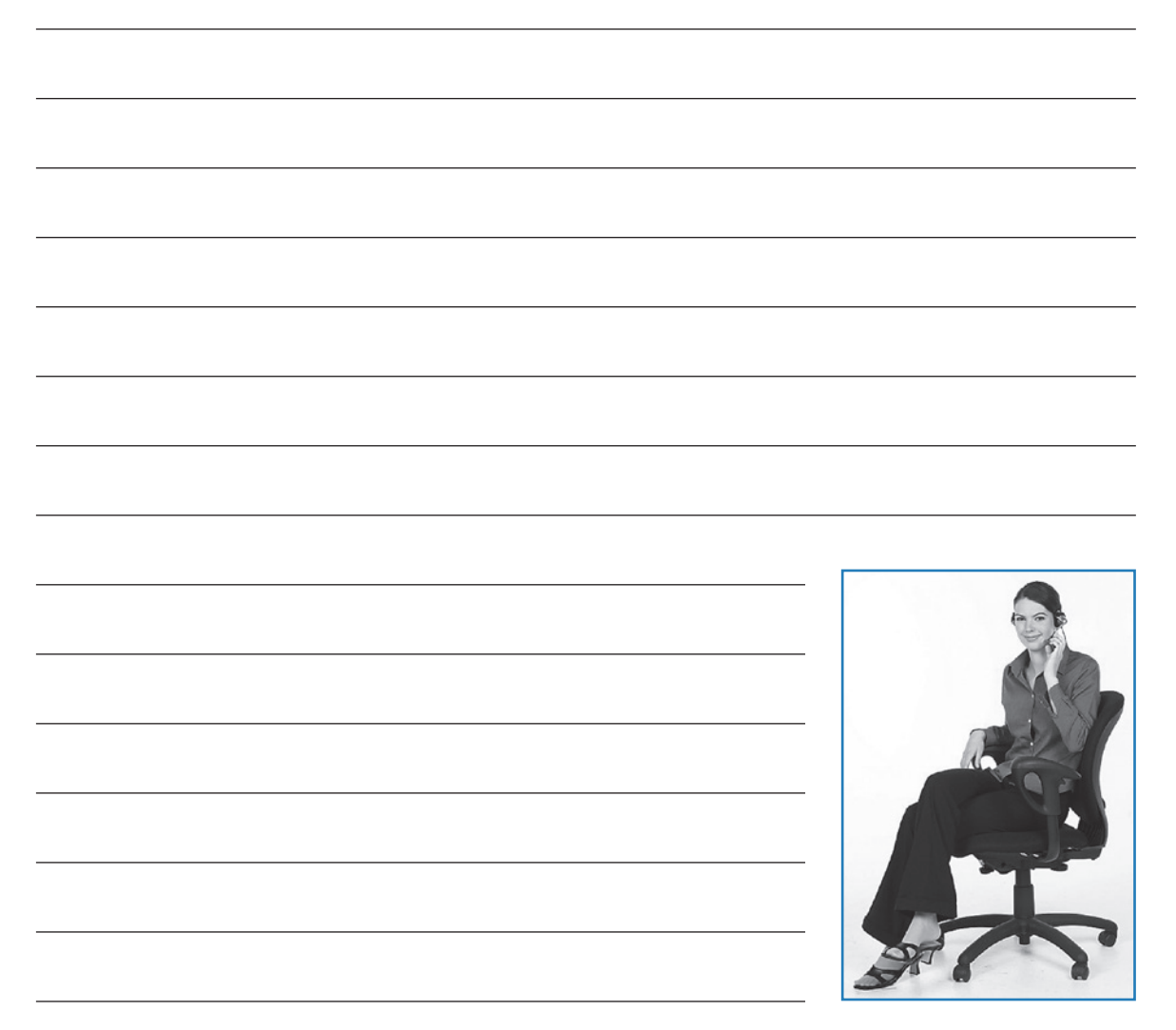

3.4 Begründen Sie Ihre Änderungen des Gesprächsverlaufs und stellen Sie dar, mit welchen sprachlichen Mitteln Sie einen Gesprächserfolg erzielen können.

4. Formulieren Sie drei Regeln, die den Gesprächsverlauf positiv beeinflussen können.

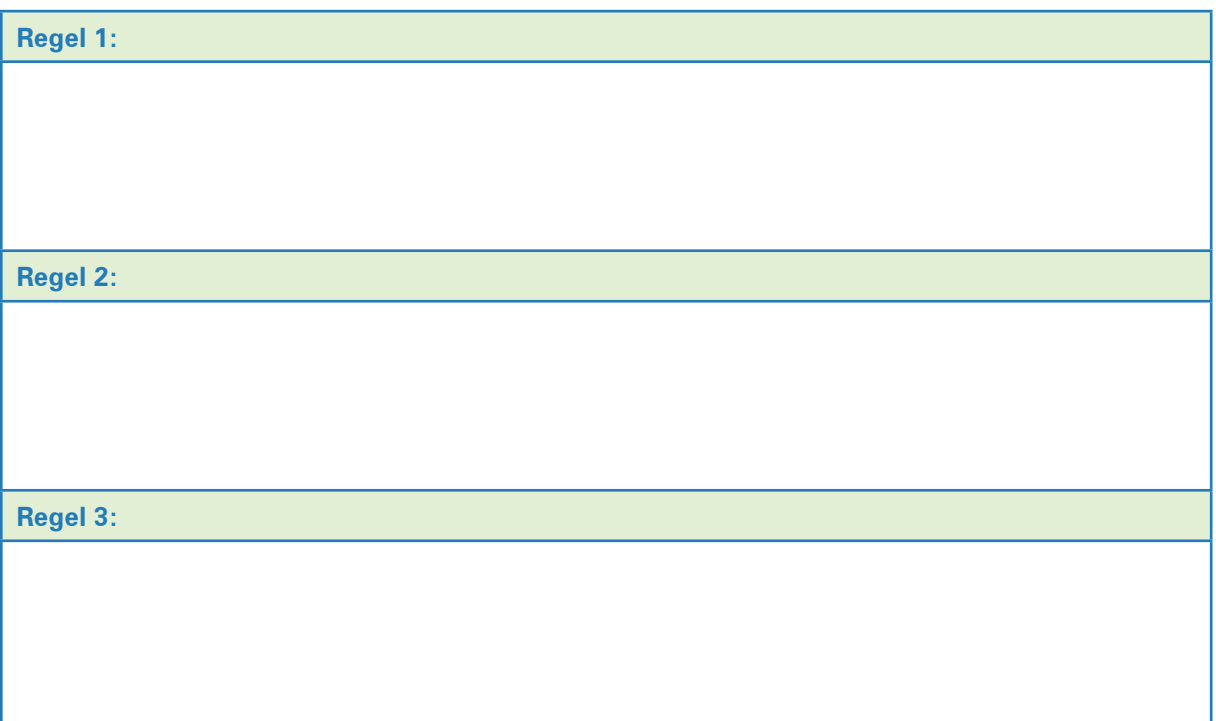

5. Stellen Sie die wichtigsten Gesprächsphasen bei einer Mängelanzeige dar. Erläutern Sie, welche Informationen die Gesprächspartner in der betreffenden Phase austauschen.

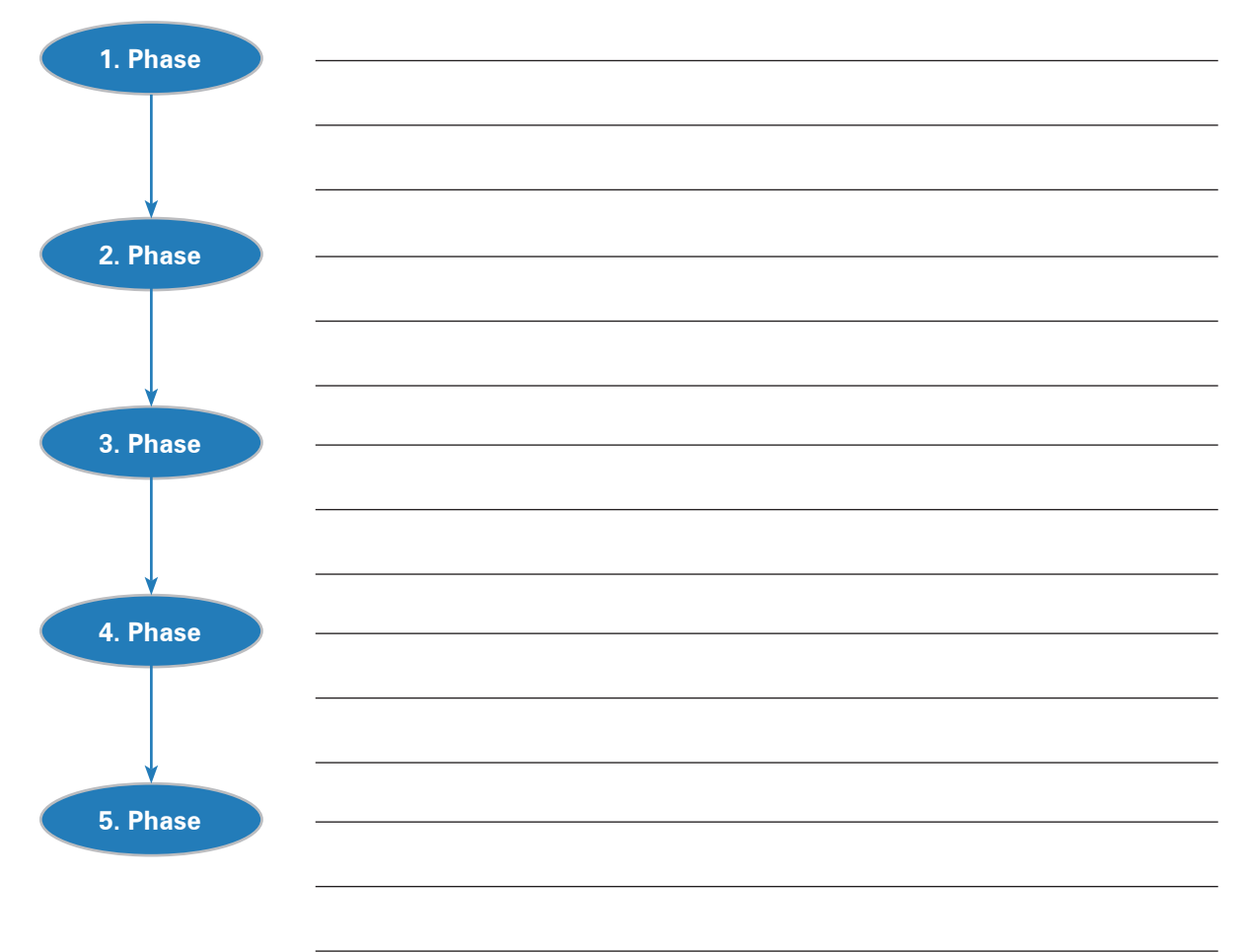

### **Lernfeld 8: Personalwirtschaftliche Aufgaben wahrnehmen**

## **1 Den Personalbedarf quantitativ und qualitativ ermitteln**

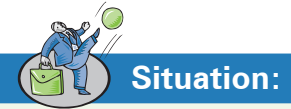

Die auf einer Prognosesoftware basierenden Absatzplanungen der Heinrich KG gehen davon aus, dass das Unternehmen seine Absatzzahlen im kommenden Geschäftsjahr deutlich steigern kann. Zuwachsraten im zweistelligen Bereich scheinen im Bereich des Möglichen zu liegen. Technische Kapazitäten sind in ausreichendem Maße vorhanden. Allerdings ist nicht sicher, ob die Zahl der im Unterneh-

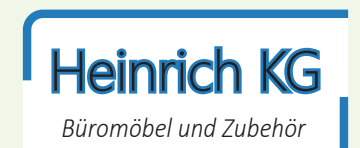

**Lernbuch Kap. 3**

men beschäftigten Mitarbeiterinnen und Mitarbeiter ausreicht. Deshalb hat die Geschäftsführerin Gerda Heinrich den Personalsachbearbeiter Melek Melke gebeten, kurzfristig den erforderlichen Personalbedarf zu ermitteln.

Zur Ermittlung des Personalbedarfs kann Herr Melke folgende Materialien nutzen:

- > Stellenbeschreibung "Abteilungsleitung Einkauf",
- **Informationsschreiben zur Personalbedarfsplanung,**
- **> interne Zusatzinformationen sowie**
- **Internes Formular zur quantitativen Personalbedarfsermittlung.**

Interne Stellenbeschreibungen dienen bei der Heinrich KG u.a. dazu, die Qualifikationen zu ermitteln, die die eventuell benötigten Personen mitbringen müssen, um eine entsprechende Position im Unternehmen gut ausfüllen zu können.

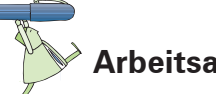

### **Arbeitsaufträge:**

1. Führen Sie für das kommende Geschäftsjahr die quantitative Personalbedarfsplanung für das bei der Heinrich KG beschäftigte Personal durch. Prüfen Sie, ob in den einzelnen Abteilungen Personal abgebaut oder eingestellt werden muss!

Berücksichtigen Sie dabei das Informationsschreiben zur Personalbedarfsplanung (Material 2), die internen Zusatzinformationen (Material 3) und das mit MS Excel erstellte Formular zur quantitativen Personalbedarfsermittlung (Material 4).

2. Erstellen Sie unter Verwendung der "Stellenbeschreibung – Abteilungsleitung Einkauf" (Material 1) ein möglichst exaktes qualitatives Anforderungsprofil für diese Stelle.

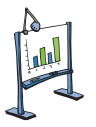

### **Material 1: Stellenbeschreibung – Abteilungsleitung Einkauf**

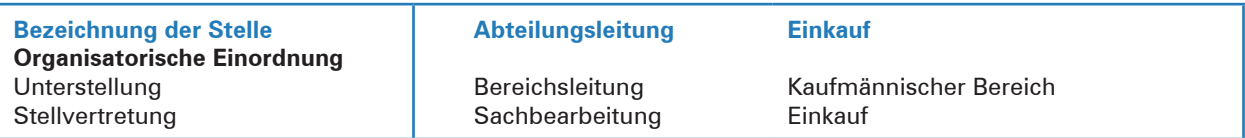

### **Zielsetzung**

Optimierung des Einkaufs, Etablierung eines Einkaufscontrollings, Nutzen neuer Einkaufsquellen, Coachen und Führen der Mitarbeiter, unternehmerische Beiträge zum Gesamtergebnis.

### **Hauptaufgaben**

Erforschung, Beobachtung und Analyse des Einkaufsmarkts; Anbahnung neuer und Pflege bestehender Lieferantenbeziehungen; Auswahl und Beurteilung von Lieferanten; Vertragserfüllung durch beide Vertragspartner.

### **Befugnisse**

Weisungsbefugnis gegenüber den Mitarbeitern des Einkaufs. Zeichnungsbefugnis bis zu 250.000,00 € im Rahmen der oben skizzierten Aufgaben.

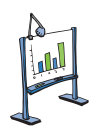

### **Material 2: Informationsschreiben der Personalberatung RRQ GmbH**

## **Personalbedarfsplanung**

Der *Personalbedarf* eines Unternehmens wird durch viele verschiedene Einflussfaktoren bestimmt. Zu unterscheiden sind hierbei *interne* und *externe Einflussgrößen:*

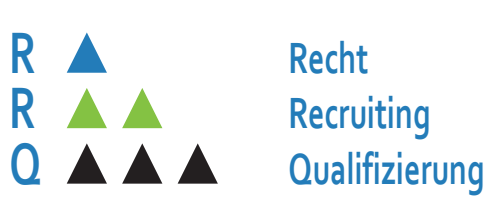

- ³ *Interne Einflussfaktoren* sind beispielsweise die Arbeitsorganisation im Unternehmen, das Leistungsvermögen der Beschäftigten, die eingesetzten Betriebsmittel und geplante oder bereits realisierte Rationalisierungsmaßnahmen.
- ³ *Externe Einflussfaktoren* sind unter anderem tarifvertragliche Änderungen, konjunkturelle Entwicklungen, technische Entwicklungen und Möglichkeiten einer Rationalisierung.

Die Aufgabe der Personalbedarfsplanung besteht darin, zu ermitteln, wie viele Arbeitskräfte mit welchen Qualifikationen zur Wahrnehmung aller betrieblichen Aufgaben benötigt werden. Unterschieden wird zwischen der *quantitativen* und *qualitativen Personalbedarfsplanung.*

Die *quantitative Personalbedarfsplanung* legt die Anzahl der benötigten Arbeitskräfte fest:

Soll-Personalbestand

- − Ist-Personalbestand
- **= Über- oder Unterdeckung I**
- + Neubedarf
- − Minderbedarf
- **= Über- oder Unterdeckung II**
- − Zugänge
- + Abgänge
- **= Über- oder Unterdeckung III**

Wenn der berechnete *quantitative Personalbedarf* größer ist als Null, dann besteht ein Bedarf an Personal und es müssen neue Arbeitskräfte eingestellt werden. Wenn er kleiner ist als Null, besteht ein Personalfreisetzungsbedarf und Arbeitskräfte werden entlassen.

Die *qualitative Personalbedarfsplanung* beschreibt, über welche Fähigkeiten und Kenntnisse künftige Arbeitskräfte verfügen sollen. Dazu muss ermittelt werden, welche Qualifikationen diese Arbeitskräfte für die Bewältigung ihrer Aufgaben benötigen. Hierzu ist für jede Arbeitskraft ein Anforderungsprofil zu erstellen, das speziell aus zur Verfügung stehenden Stellenbeschreibungen abgeleitet werden kann.

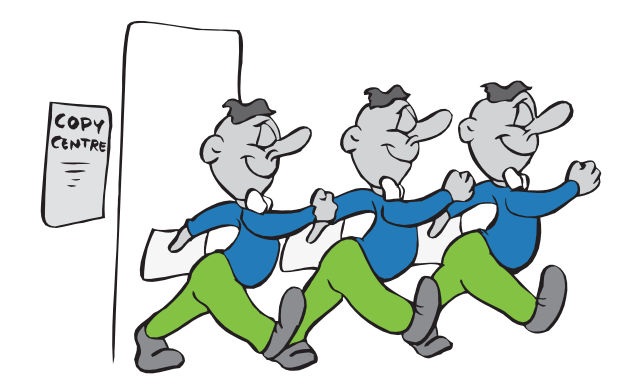

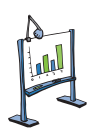

### **Material 3: Interne Zusatzinformationen**

### **Personalbestand im aktuellen Geschäftsjahr**

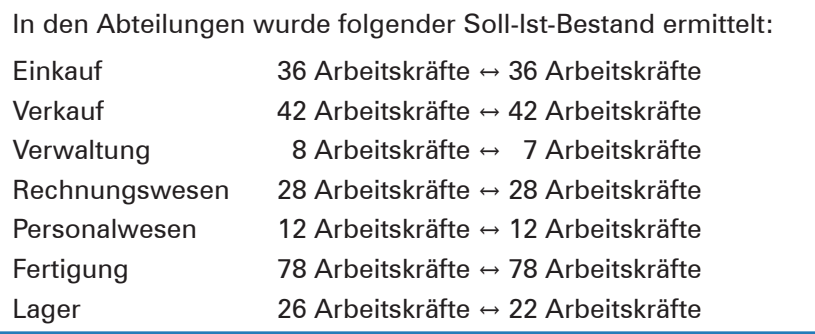

### **Personalbewegungen im kommenden Geschäftsjahr**

- ³ Im Einkauf werden zwei Arbeitskräfte in den verdienten Ruhestand verabschiedet; zeitgleich kann eine der Stellen durch eine Auszubildende besetzt werden.
- im Lager setzt die Anschaffung einer neuen Kommissionierungs- und Verpackungsmaschine vier Lagerfachkräfte frei. Zwei Lagerfachkräfte haben aus familiären Gründen gekündigt. Dagegen kehrt eine Fachkraft aus der dreijährigen Elternzeit zurück.
- ³ In der Verwaltung kehrt ein Sachbearbeiter mit voller Stundenzahl aus der Elternzeit zurück.
- In der Fertigung kommt eine Mitarbeiterin direkt nach dem Mutterschutz zurück.

### **Absatzplanung**

Die Geschäftsleitung rechnet damit, den Absatz der Produkte aus eigener Fertigung aufgrund der aktuellen Prognose im kommenden Jahr um 15 % zu steigern. Voraussetzung hierfür ist allerdings, dass sich die Konjunktur im Inland weiter erholt und der Preis der Produkte so gestaltet werden kann, dass er die Kunden zum Kauf anregt.

### **Arbeitszeitverkürzung**

Gemäß Betriebsvereinbarung zum Thema Arbeitszeiten wird die regelmäßige wöchentliche Arbeitszeit ab Januar des kommenden Jahres für gewerbliche Vollzeitkräfte von 38,5 Stunden auf 38 Stunden pro Woche gesenkt.

### **Fertigung laufendes Geschäftsjahr**

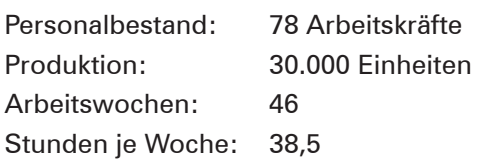

Aufgrund des geplanten Absatzes wird in der Fertigung entsprechend mehr Personal benötigt. Auf andere Abteilungen der Heinrich KG haben die steigenden Absatzzahlen laut Aussagen der Bereichsund Abteilungsleitungen keine Auswirkungen.

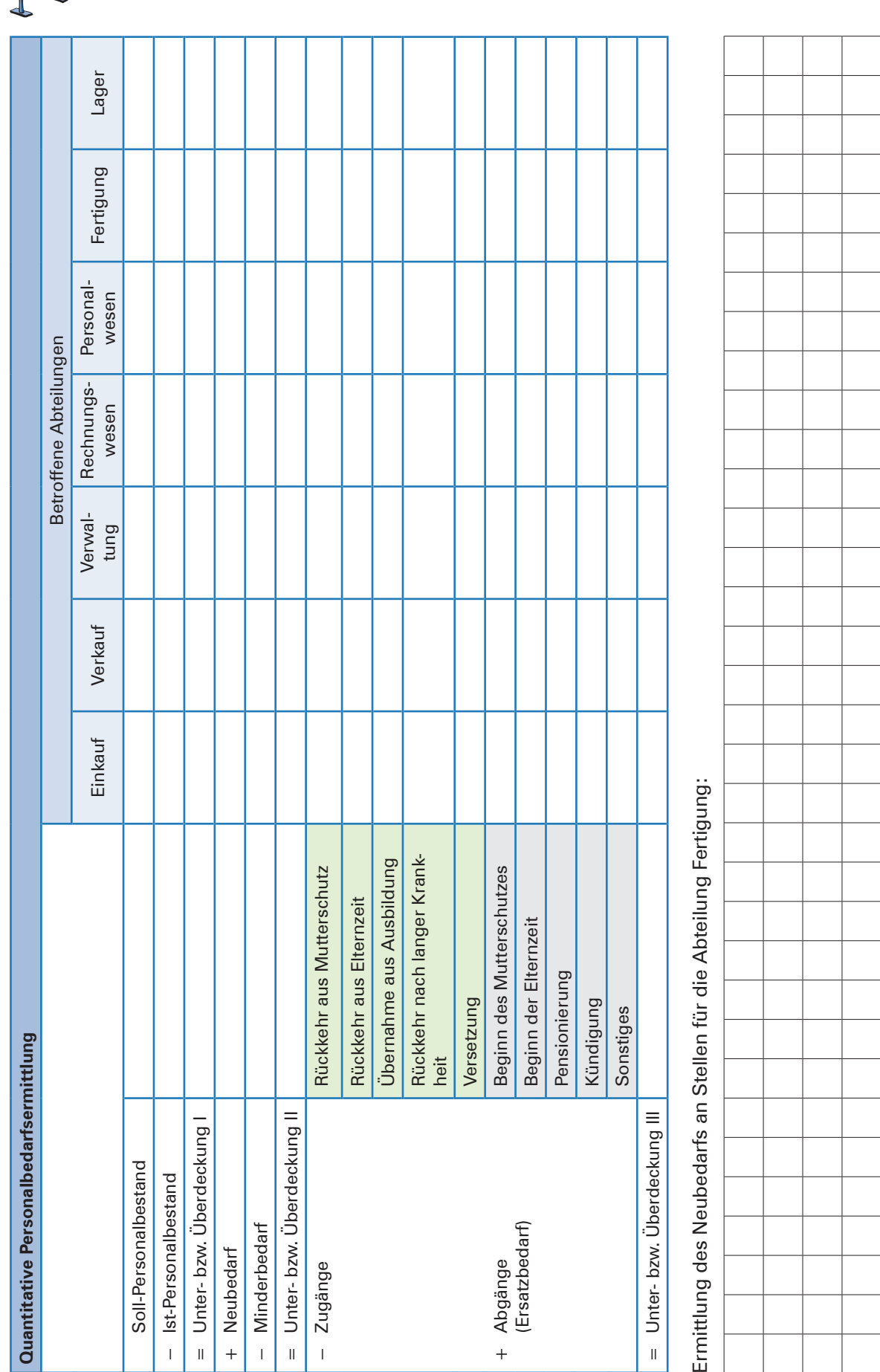

## **Material 4: Formular zur quantitativen Personalbedarfsermittlung**

## **2 Personal beschaffen: intern oder extern?**

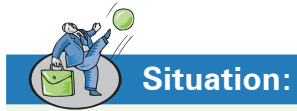

Im Intranet und per Aushang an den Informationsbrettern für Mitarbeiter informiert die Geschäftsführung der Heinrich KG die Belegschaft darüber, dass der allseits beliebte Herr Bast, Abteilungsleiter Einkauf, in Kürze in den wohlverdienten Ruhestand geht.

*Büromöbel und Zubehör* Heinrich KG

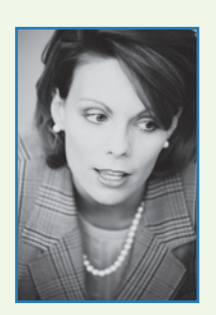

Aufgrund dieser zu besetzenden Stelle kommt es in der Heinrich KG zwischen der Geschäftsführerin Gerda Heinrich und Bärbel Oswald, Leiterin des Kaufmännischen Bereichs, zu folgendem Gespräch:

**Bärbel Oswald:** *"Ich möchte mich heute gerne mit Ihnen über die Besetzung der Abteilungsleitung im Einkauf unterhalten. Aus der letzten Personalanalyse wissen Sie ja, dass ein gut funktionierendes und eingespieltes Team erheblich zum Unternehmenserfolg beiträgt. Wir müssen uns folglich sofort um die Besetzung der Stelle kümmern."* 

**Gerda Heinrich:** *"Ja, da haben Sie recht! Es muss schnell etwas geschehen."*

- **Bärbel Oswald:** *"Ich kann mir Frau Gröne für die Besetzung dieser Stelle sehr wohl vorstellen. Sie kennt sich sowohl im Unternehmen als auch in der Abteilung Einkauf gut aus. Insbesondere hat sie bereits mehrfach aufgetretene Probleme bei der Materialbeschaffung erfolgreich und effizient behoben. Zudem ist sie in meinen Augen eine anerkannte und zuverlässige Mitarbeiterin, die sich schnell auf neue Situationen einstellen kann. Vor allem aber stände sie kurzfristig zur Verfügung."*
- **Gerda Heinrich:** *"Das sehe ich jedoch genau anders herum! Eine externe*  Besetzung der Stelle würde , frische Ideen' und einen bele*benden 'Blick von außen' mit sich bringen. Bei einer internen Stellenbesetzung besteht immer die Gefahr einer gewissen Betriebsblindheit. Dies erschwert die Anpassung an veränderte wettbewerbliche Marktsituationen."*

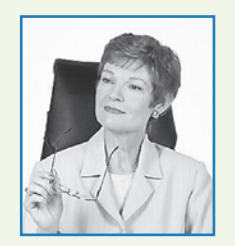

**Bärbel Oswald:** *"Theoretisch mag das so sein. Aber bei Frau Gröne wissen* 

*wir, woran wir sind, und erleben keine bösen Überraschungen. Außerdem ist es für die Beschäftigten, speziell für unsere Nachwuchskräfte, motivierend, wenn sie wissen, dass wir ihnen Aufstiegschancen eröffnen."* 

**Gerda Heinrich:** *"Das mag ja alles stimmen. Was mache ich dann aber mit der Stelle von Frau Gröne?"*

**Bärbel Oswald:** *"Ich muss darüber noch einmal in aller Ruhe nachdenken. Außerdem müssen wir ja auch ein Gespräch mit dem Betriebsrat<sup>1</sup> führen."*

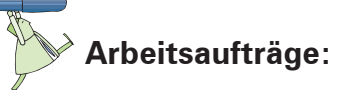

1. Zur Besetzung von Stellen stehen grundsätzlich betriebsinterne und außerbetriebliche Beschaffungswege zur Verfügung. Personal kann demnach aus dem eigenen Betrieb oder vom allgemeinen Arbeitsmarkt rekrutiert werden.

Geben Sie jeweils fünf konkrete betriebsinterne und außerbetriebliche Möglichkeiten zur Personalbeschaffung an!

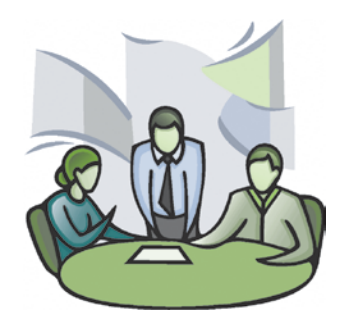

<sup>1</sup> Der Betriebsrat kann verlangen, dass Arbeitsplätze vor ihrer Besetzung intern ausgeschrieben werden müssen (vgl. § 93 BetrVG). Das bedeutet allerdings nicht, dass der Arbeitgeber zu einer internen Besetzung verpflichtet ist.

**Lernbuch Kap. 4**

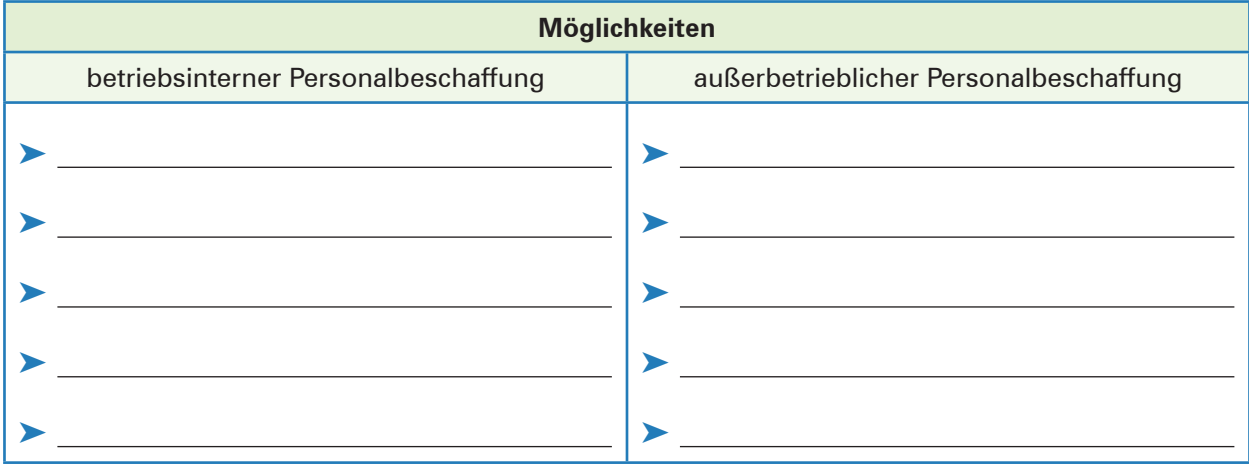

2. Bilden Sie arbeitsfähige Gruppen und setzen Sie sich mit den in den nachfolgenden vier arbeitsteiligen Gruppen festgelegten Gliederungspunkten auseinander.

### **Gruppe 1:**

- 1. Erarbeiten Sie mögliche **Vorteile** einer **internen** Personalbeschaffung aus dem Text!
- 2. Suchen Sie unter Einbezug Ihrer persönlichen und betrieblichen Erfahrungen nach weiteren Vorteilen der internen Personalbeschaffung!
- 3. Halten Sie jeden Vorteil stichwortartig auf einer Karte (Querformat DIN A4) fest und sortieren Sie anschließend die Karten nach Bedeutsamkeit!
- 4. Bereiten Sie sich in der Gruppe auf eine kurze Präsentation Ihrer Ergebnisse vor, bei der Sie die Karten in der Reihenfolge ihrer Bedeutsamkeit an einer Pinnwand platzieren.

### **Gruppe 2:**

- 1. Erarbeiten Sie mögliche **Nachteile** einer **internen** Personalbeschaffung aus dem Text!
- 2. Suchen Sie unter Einbezug Ihrer persönlichen und betrieblichen Erfahrungen nach weiteren Nachteilen der internen Personalbeschaffung!
- 3. Halten Sie jeden Nachteil stichwortartig auf einer Karte (Querformat DIN A4) fest und sortieren Sie anschließend die Karten nach Bedeutsamkeit!
- 4. Bereiten Sie sich in der Gruppe auf eine kurze Präsentation Ihrer Ergebnisse vor, bei der Sie die Karten in der Reihenfolge ihrer Bedeutsamkeit an einer Pinnwand platzieren.

### **Gruppe 3:**

- 1. Erarbeiten Sie mögliche **Vorteile** einer **externen** Personalbeschaffung aus dem Text!
- 2. Suchen Sie unter Einbezug Ihrer persönlichen und betrieblichen Erfahrungen nach weiteren Vorteilen der externen Personalbeschaffung!
- 3. Halten Sie jeden Vorteil stichwortartig auf einer Karte (Querformat DIN A4) fest und sortieren Sie anschließend die Karten nach Bedeutsamkeit!
- 4. Bereiten Sie sich in der Gruppe auf eine kurze Präsentation Ihrer Ergebnisse vor, bei der Sie die Karten in der Reihenfolge ihrer Bedeutsamkeit an einer Pinnwand platzieren.

### **Gruppe 4:**

- 1. Erarbeiten Sie mögliche **Nachteile** einer **externen** Personalbeschaffung aus dem Text!
- 2. Suchen Sie unter Einbezug Ihrer persönlichen und betrieblichen Erfahrungen nach weiteren Nachteilen der externen Personalbeschaffung!
- 3. Halten Sie jeden Nachteil stichwortartig auf einer Karte (Querformat DIN A4) fest und sortieren Sie anschließend die Karten nach Bedeutsamkeit!
- 4. Bereiten Sie sich in der Gruppe auf eine kurze Präsentation Ihrer Ergebnisse vor, bei der Sie die Karten in der Reihenfolge ihrer Bedeutsamkeit an einer Pinnwand platzieren.

### **14 Entgeltabrechnungen mit Excel durchführen**

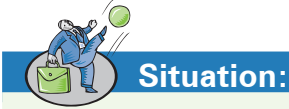

Der Auszubildende Peter Prior wird in der Lohnbuchhaltung der Heinrich KG zum Thema Lohnabrechnungen geschult. Heute sollen die "Effekte" der Beitragsbemessungsgrenzen auf den monatlichen Nettolohn besprochen und zudem die Excel-Kenntnisse weiter vertieft werden. Zur Übung steht Peter das nachfolgende Tabellenblatt, das die voraussichtlichen Lohnabrechnungsdaten der im Lager beschäftigten Mitarbeiter für Juli 2023 enthält, zur Verfügung.

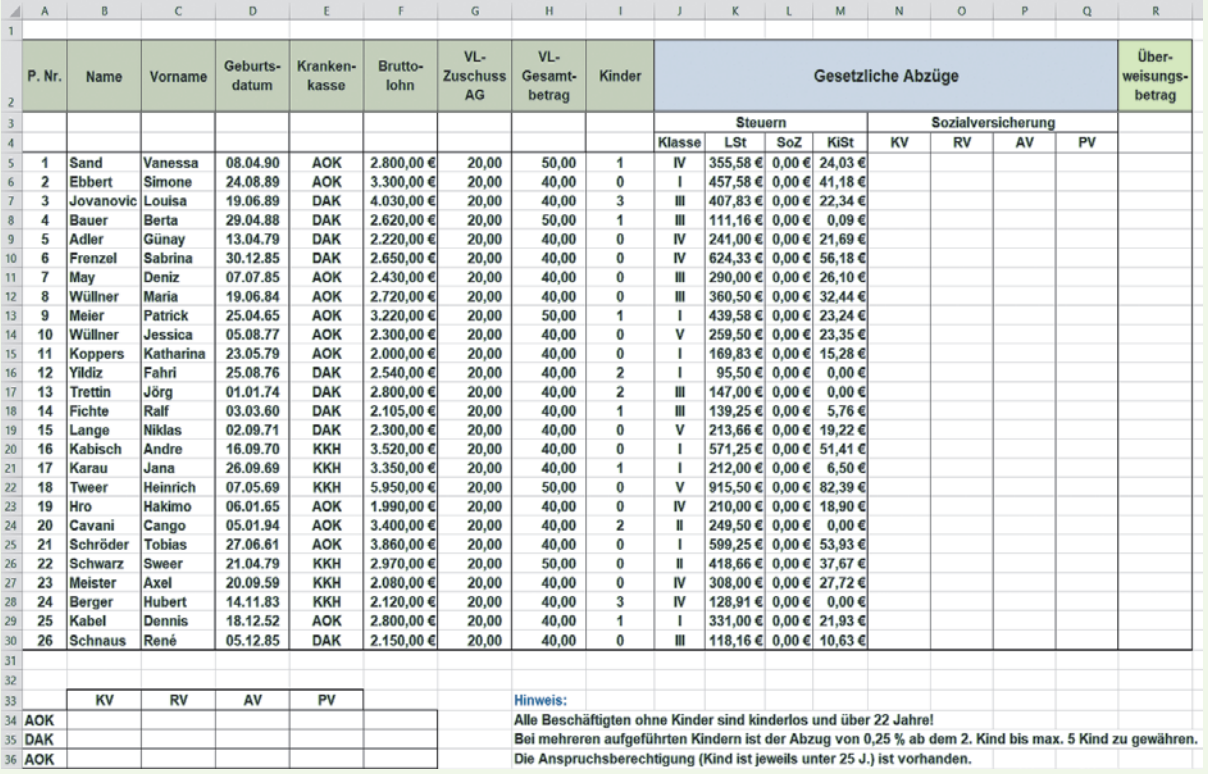

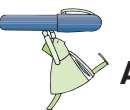

### **Arbeitsaufträge:**

1. Öffnen Sie eine neue Excel-Arbeitsmappe und übernehmen Sie in ein Tabellenblatt mit dem Namen "Lohn-LG-2023" positionsgerecht alle Werte und Formatierungen des oben stehenden Blattes. Speichern Sie die Datei unter "Abrechnungsdaten-LG-2023". Erfassen Sie in einem zweiten Tabellenblatt, dem Sie den Namen "BS-BBG-AN" geben, positionsgerecht folgende Informationen:

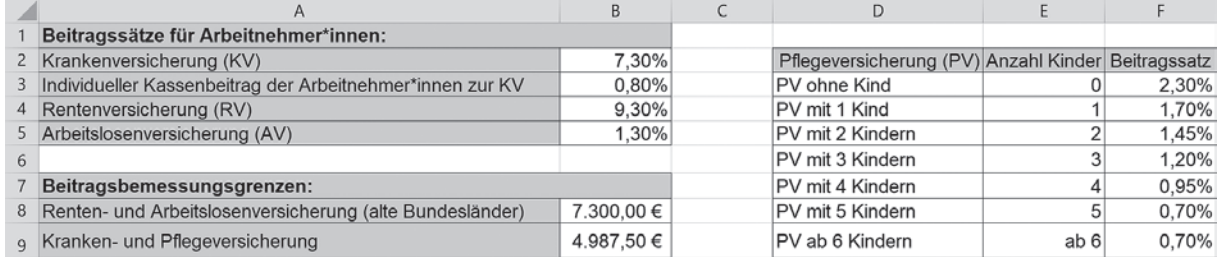

2. Fügen Sie in das Tabellenblatt "Lohn-LG-2023" nach der Spalte "VL-Zuschuss-AG" eine neue Spalte ein. Berechnen Sie in dieser Spalte für alle Beschäftigten das gesamte Bruttoentgelt inklusive "VL-Zuschuss-AG" und benennen Sie diese Spalte.

*Büromöbel und Zubehör*

Heinrich KG

**Lernbuch Kap. 7.3**

- 3. Gestalten Sie die folgenden Funktionen so, dass eine Veränderung des Beitragssatzes und/oder der Beitragsbemessungsgrenze "automatisch" zu einer Veränderung bei der Berechnung des Beitrags in der Tabelle führt.
	- Ermitteln Sie in der Spalte "KV" den jeweiligen Beitrag zur Krankenversicherung für die Beschäftigten mit einer kopierbaren "WENN-Funktion".
	- Ermitteln Sie in der Spalte "RV" den jeweiligen Beitrag zur Rentenversicherung für die Beschäftigten mit einer kopierbaren "WENN-Funktion".
	- ► Ermitteln Sie in der Spalte "AV" den jeweiligen Beitrag zur Arbeitslosenversicherung für die Beschäftigten mit einer kopierbaren "WENN-Funktion".
	- Ermitteln Sie in der Spalte "PV" den jeweiligen Beitrag zur Pflegeversicherung für die Beschäftigten mit einer verschachtelten, kopierbaren "WENN-Funktion" in Kombination mit dem SVERWEIS.
- 4. Ermitteln Sie in der Spalte "Überweisungsbetrag" die jeweiligen Überweisungsbeträge.
- 5. Berechnen Sie in einer neuen Zeile mit einer geeigneten Funktion jeweils die Summe der Beträge. Benennen Sie die neue Zeile mit dem Namen "Summe".
- 6. Sortieren Sie die Zeilen der Tabelle aufsteigend nach den Krankenkassen.
- 7. Grenzen Sie innerhalb der Tabelle die jeweils letzte Zeile für eine Krankenkasse optisch mit einer einfachen Rahmenlinie ab.
- 8. Formulieren Sie für die gesamte Tabelle eine sinnvolle Überschrift und zentrieren Sie diese über der Tabelle mit einer Leerzeile Abstand zur Tabelle.
- 9. Bestimmen Sie anschließend im Zellbereich B34:E36 für jede Krankenkasse die Summe der Anteile der Beschäftigten zu den vier Sozialversicherungszweigen. Nutzen Sie zur Ermittlung die SUMMEWENN-Funktion.
- 10. Summieren Sie dann im Zellbereich F34:F36 für jede Krankenkasse die gesamten Beiträge zur Sozialversicherung der Beschäftigten.
- 11. Gestalten Sie die Übersicht für die einzelnen Krankenkassen mit Rahmenlinien.
- 12. Formatieren Sie abschließend alle €-Werte mit dem 1.000er-Trennzeichen und zwei Nachkommastellen.

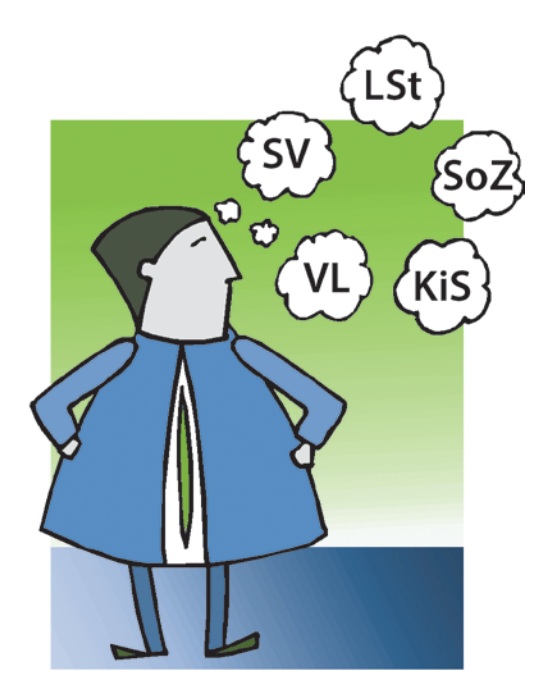